Ì

# INTERWORKING OF ISDN ACCESS AND NETWORK SIGNALLING

Q.699

# **CONTENTS**

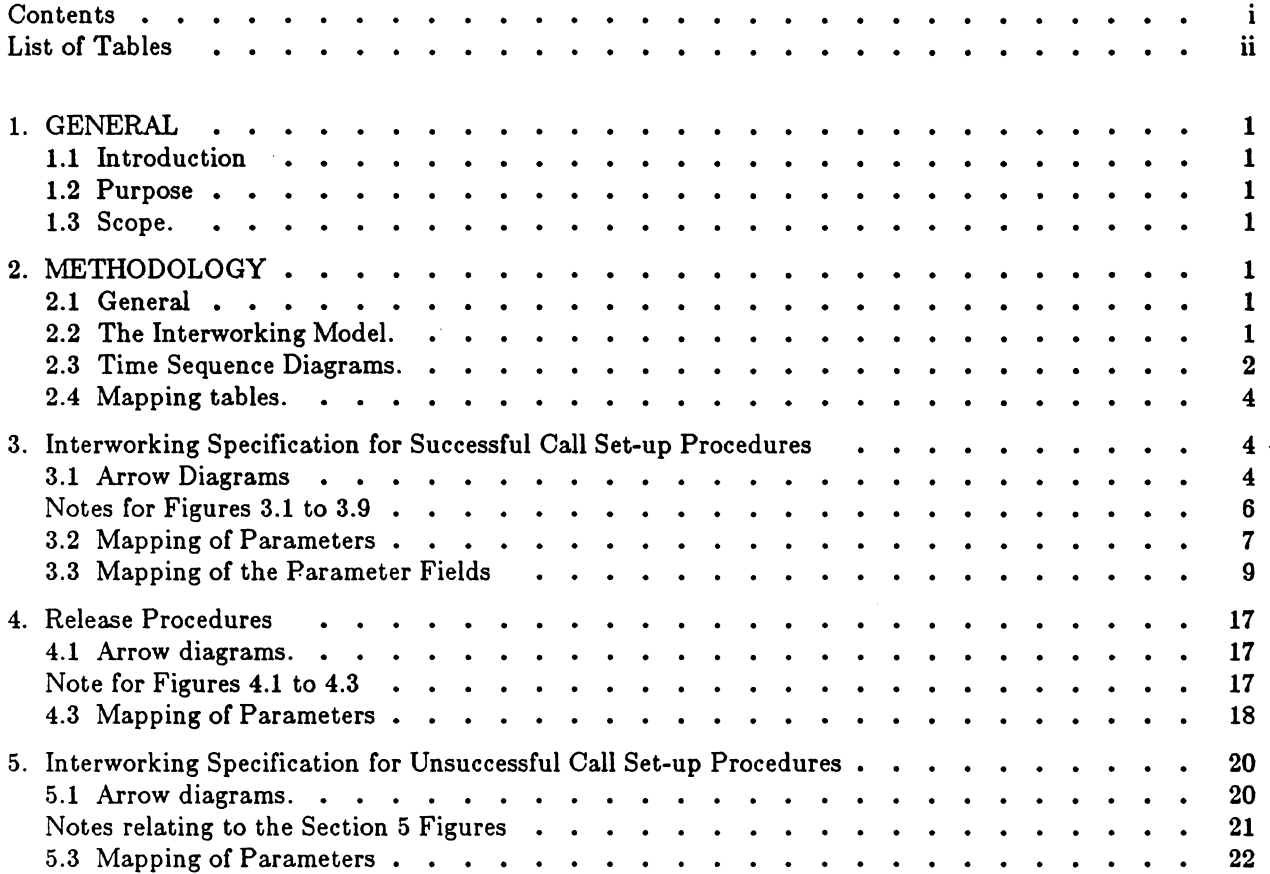

 $\hat{\mathcal{A}}$ 

# INTERWORKING OF ISDN ACCESS AND NETWORK SIGNALLING

Q.699

## LIST OF FIGURES

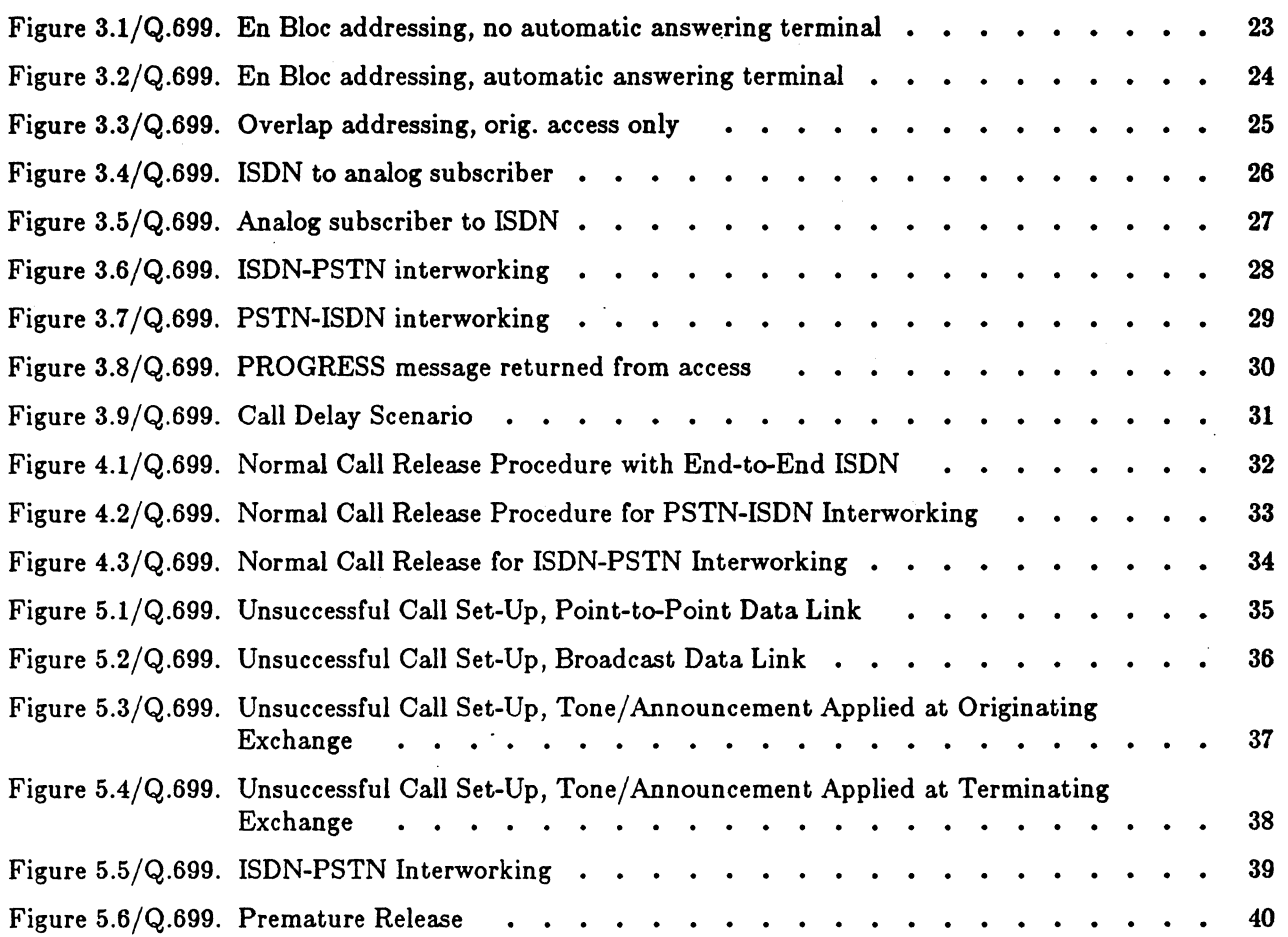

 $\hat{\mathcal{L}}$  ,  $\hat{\mathcal{L}}$ 

Q.699

# LIST OF TABLES

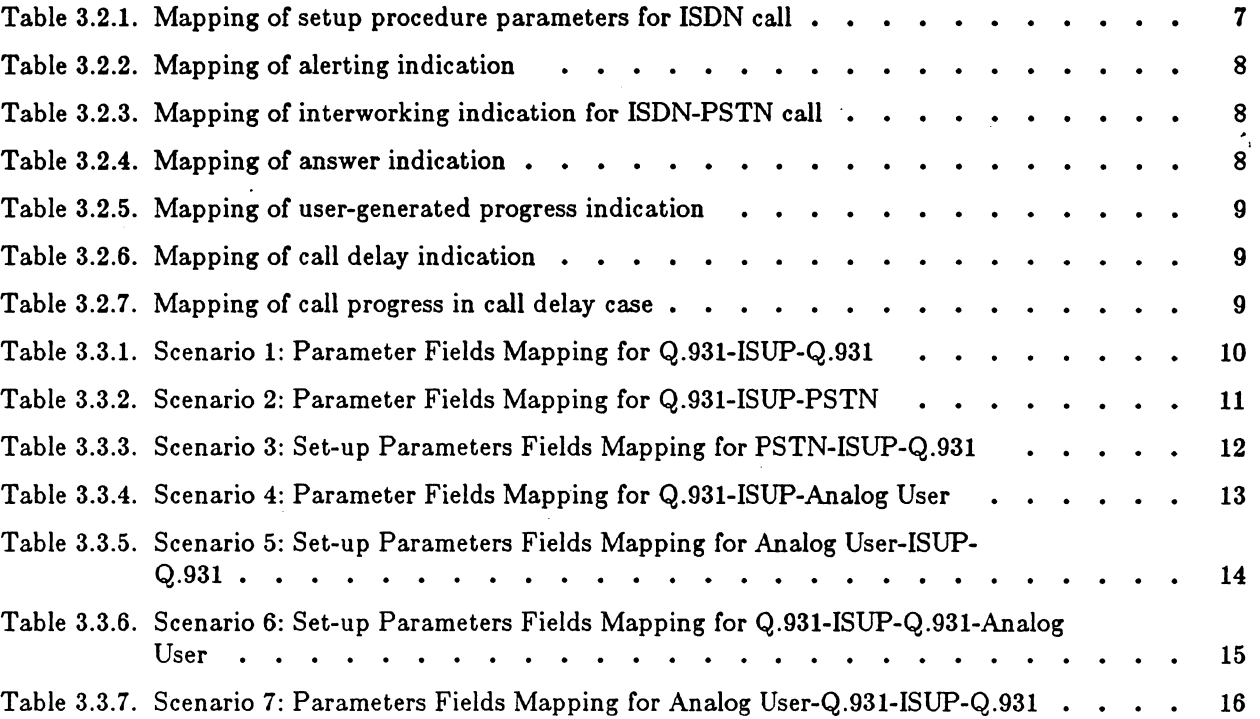

 $\mathcal{L}^{\text{max}}_{\text{max}}$  and  $\mathcal{L}^{\text{max}}_{\text{max}}$ 

### INTERWORKING OF ISON ACCESS AND NETWORK SIGNALLING

Q.699

\* \*

### 1. GENERAL

### 1.1 Introduction.

This document defines the interworking relationship between the D channel layer 3 functions and \* protocol employed across an ISON user-network interface and the ISON User Part functions and \* protocol of Signalling System No. 7. \*

The interworking between the above two signalling protocols typically may occur in an ISON local \* exchange and is specified in the context of a typical call in a pure ISDN or mixed ISDN/non-ISDN environment. environment. \*

# $1.2$  Purpose  $*$

The purpose of the document is:

- a) to define how the ISON User-Network Interface protocol and SS No. 7 ISON User Part protocols \* should be used in combination with call control functions, to support the basic bearer service; \*
- b) to provide a logical bridge between the abstract signalling information flows, which are used in the \* description of ISON services, and the corresponding messages and elements of procedure of the \* ISON access and network signalling systems. \*

# **1.3** Scope.  $*$

This document is aimed at defining the interworking relationship between the call control protocol \* of the ISON User-Network Interface Protocol and the ISON User Part of Signalling System No. 7. \*

The document defines in detail the relationship between signalling information conveyed via the \* User-Network Interface Protocol and similar signalling information conveyed via the ISON User Part of \* Signalling System No. 7. The above relationship is described within the context of supporting the \* provision of basic bearer service for a call within an ISON or mixed ISDN/non-ISDN environment. \*

Note: Although sufficient information is included in the standard to allow implementation of the \* interworking functionality, not all possible combinations of interworking scenarios are \* documented explicitly.

### 2. METHODOLOGY

### 2.1 General

This chapter describes the methodology used to model and define interworking between the ISON \* User Part and the User-Network Interface Protocol. The methodology is based on the layer service \* concepts prescribed by the Reference Model of Open System Interconnection (OSI) for CCITT \* Applications (Recommendation X.200) and uses the terms and conventions defined in Recommendation \* X.210 (OSI Layer Service Definition Conventions). \*

The methodology used is for description purposes only. It does not imply that this type of \* layering is essential in a real implementation.

The interworking model is described in section 2.2. Subsequent sections identify and review the \* diagrams and tables utilized in describing the model, its functions ·and the signalling information \* transfers between the call control functional entities. \*

### 2.2 The Interworking Model.

The interworking model encompasses 3 functional entities, including call control, the incoming \* signalling system and the outgoing signalling system, where incoming or outgoing refers to the direction \* of call setup. The signalling system entities may represent either the ISON User Part or the User \* Network Interface Protocol.

- 1 -

### INTERWORKING OF ISON ACCESS AND NETWORK SIGNALLING Q.699

The call control entity acts as an intermediary between the ISDN access and network signalling protocols. It typically invokes local call processing decisions/actions as a result of receiving a primitive \* from one signalling system (e.g. incoming access). As a result of that processing, it may send a primitive \* to the same signalling system and/or another signalling system (e.g. outgoing network). Local call processing decision/actions (e.g. routing and through connection) are independent of the type of \* signalling system used by call control entities to communicate with each other. \*

\*

and the company of the com-

\*

•

• •

• \*

•

\* \* \*

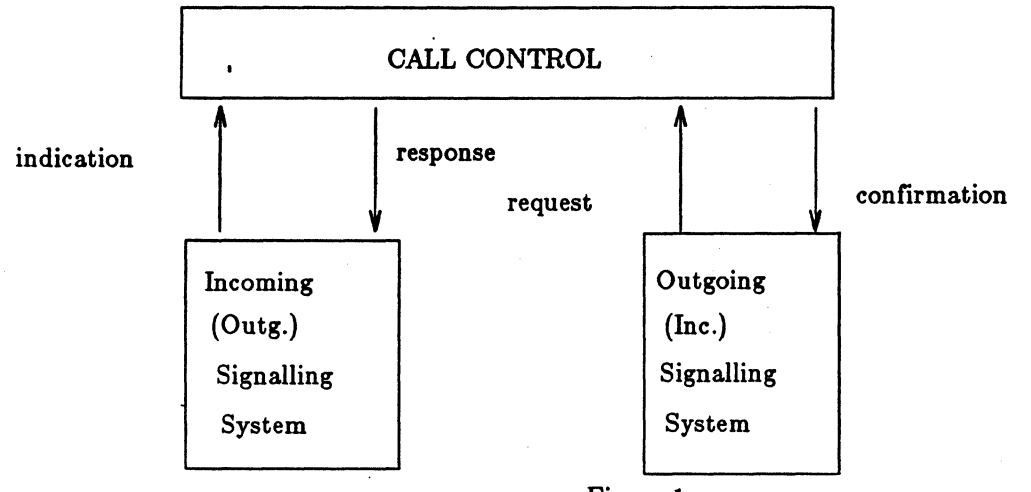

Figure 1 Model for signalling protocol interworking

There are 4 types of primitives:

- a) Request: A primitive issued by a call control entity to invoke a signalling procedure and \* thereby transfer in information to a peer entity. \*
- b) Indication: A primitive issued by the signalling protocol to invoke a call control procedure or \* indicate that procedure has been invoked by the peer call control entity. \*
- c) Response: A primitive issued by call control (if required), to indicate completion of a procedure \* previously invoked by an indication \*
- d) Confirm: A primitive issued by the signalling protocol to call control (if required) to indicate \* completion of a procedure previously invoked by a request from the same call control \* entity.

The descriptions of the incoming and outgoing signalling system functional entities are not part of this \* standard but are provided in specifications TR-TSY-000268 for the User-Network Interface Protocol and \* in Q.761-4 for the ISDN User Part.

### **2.3 Time Sequence Diagrams.** \*

Time sequence or "Arrow" diagrams are provided to show the permitted temporal relationships between primitives and between primitives and signalling messages, and the time sequence of these relationships during the process of executing a call control procedure. The general format of an arrow \* diagram is shown in Figure 2. \*

Due to the multiplicity of optional possibilities in both the ISON User Part and the ISON User- \* Network Interface protocols not all possible eases are shown in the arrow diagrams. The diagrams \* which are included represent a sample of typical situations.

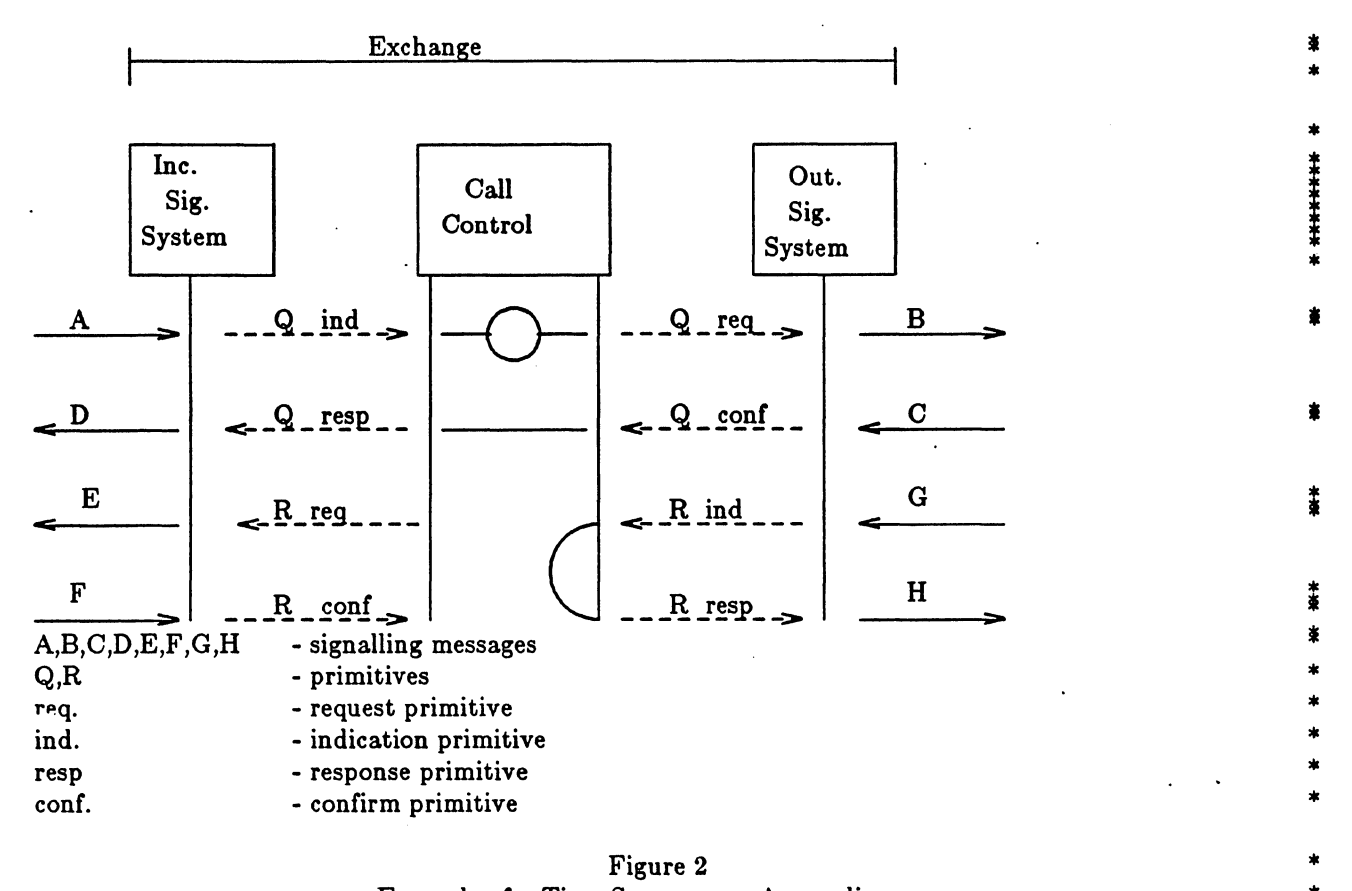

### INTERWORKING OF ISON ACCESS AND NETWORK SIGNALLING

Q.699

\* \* \* \* \*

\*

Example of a Time Sequence or Arrow diagram

Sequences of interactions are shown along vertical lines which represent increasing time in the downward direction.

Broken line arrows represent individual primitives and indicate their direction of propagation, i.e. to or from call control.

Solid line arrows represent signalling messages and indicate their direction of propagation, i.e. to or from the incoming or outgoing signalling system. \* \*

Wavy line arrows, if present, represent tones or announcements sent inband.

For call control the following symbols are used between vertical lines to indicate the relationship \* between the incoming and outgoing primitives (e.g. between B indication and B response) and possibly a \* call control action taken, where it is necessary to indicate clearly a particular function that is invoked \* by a received primitive.

Solid Line: The incoming and outgoing primitives are unconditionally related, i.e. the incoming \* primitive always triggers the sending of the outgoing primitive independent of the service context in \* which the incoming primitive is received.

Broken Line: The incoming and outgoing primitives are related only in the service context \* considered. In a different service context this relationship may not exist. \*

Wavy Line: The reception of the incoming primitive and the transmission of the outgoing \* primitive are unrelated. This is to indicate that although these primitives are shown as adjacent in the \* arrow diagram, the generation of the outgoing primitive is unrelated to the receipt of the incoming \* primitive.

- 3 -

# INTERWORKING OF ISDN ACCESS AND NETWORK SIGNALLING Q.699 \* Tone generation \* • Through-connection of the path in the backward direction Through-connection of the path in the forward direction 畫 Through-connection of the path in both directions \* • Disconnection of path through the exchange \* Reservation of an incoming and outgoing signalling system \* \*  $\boxtimes$  Dissocation of incoming and outgoing signalling system Where it is necessary to indicate the signalling system function performed on transmission or \* reception of a signalling message, the following symbols are shown below the concerned message: \* \* \*  $\times$  Release of the channel \* \* Release of the call reference (ISUP or Q.931 call reference) A Disconnection of channel from the user terminal \* 2.4 Mapping tables. \* Mapping tables are provided to define the relationship between User-Network Interface Protocol \* messages and information elements on the one hand and ISDN User Part messages and parameters on \* the other hand.  $*$ One table is provided for each User-Network Interface Protocol message that maps onto an ISDN \* User Part message. The same table also specifies the mapping of elements of information which are \* carried by the concerned messages. Elements of information that are of local significance only, i.e are not mapped onto elements of \* information in the other signalling system, are not shown. \* 3. Interworking Specification for Successful Call Set-up Procedures \* 3.1 Arrow Diagrams \* This section contains the interworking arrow diagrams for successful call set-up procedures. \* 3.1.1 Enbloc, No Automatic-Answering Terminal. Figure 3.1 shows the sequence of messages for \* successful call where enbloc address signalling is used, the ADDRESS COMPLETE Message (ACM} is \* delayed until receipt of an alerting indication from the access, and the called party is not an automatic answering terminal. \* 3.1.2 Enbloc, Automatic-Answering Terminal. Figure 3.2 shows successful call with enbloc \* address signalling, and the address complete indication delayed until receipt of connect indication from \* an automatic answering terminal. In this case the address complete indication and connect indication \*

TR-NPL-000246 Issue 1, 1985 Revision 3, June 1989

### INTERWORKING OF ISON ACCESS AND NETWORK SIGNALLING

Q.699

\*

are combined in the ANSWER message (ANM) in the network.

3.1.3 Overlap Addressing, Originating Access. Figure 3.3 shows the sequence of messages when overlap addressing is used between the calling party and the originating local exchange, and enbloc \* addressing is used within the network. A non-automatic answering terminal is assumed in this case. \* Variations are possible as in Figure 3.2. \*

3.1.4 ISDN to Analog Subscriber. Figure 3.4 shows the sequence of messages for a call from an \* ISDN subscriber to an analog subscriber. The arrows between the local exchange and non-ISDN user indicate in-band signals that may vary with the access protocol. \*

3.1.5 Analog Subscriber to ISDN. Figure 3.5 shows the sequence of messages for a call from an analog subscriber to an ISON subscriber. Again the arrows between non-ISON user and local exchange \* indicate in-band signals that may vary with the access protocol. Procedures for ACM and ANM may vary as in Figure 3.2. \*

3.1.8 ISDN-PSTN Interworking. Figure 3.6 shows the interworking between ISON and PSTN, in \* the case where the PSTN does not provide out-of-band address complete indication. \*

3.1.7 PSTN-ISDN Interworking. Figure 3.7 shows interworking in a call originating in the PSTN, where the PSTN does not provide out-of-band address complete indications. \*

3.1.8 Progress Message. Figure 3.8 shows the case where a PROGress message is used in the user- \* network interface protocol, e.g. to indicate interworking beyond the public network. In order to \* support the return of tones and announcements from the called user, the terminating exchange may provide through-connection in the backward direction on receipt of the PROGRESS message, as a service.

3.1.9 Call Delay. Figure 3.9 shows the case where the call is delayed at the terminating interface, e.g.. \* due to processing by the receiving terminal. In this case, the ACM is returned with an indication of call delay, and subsequent progress indications (e.g. alerting) are conveyed using the Call Progress Message \*  $(CPG).$  \*

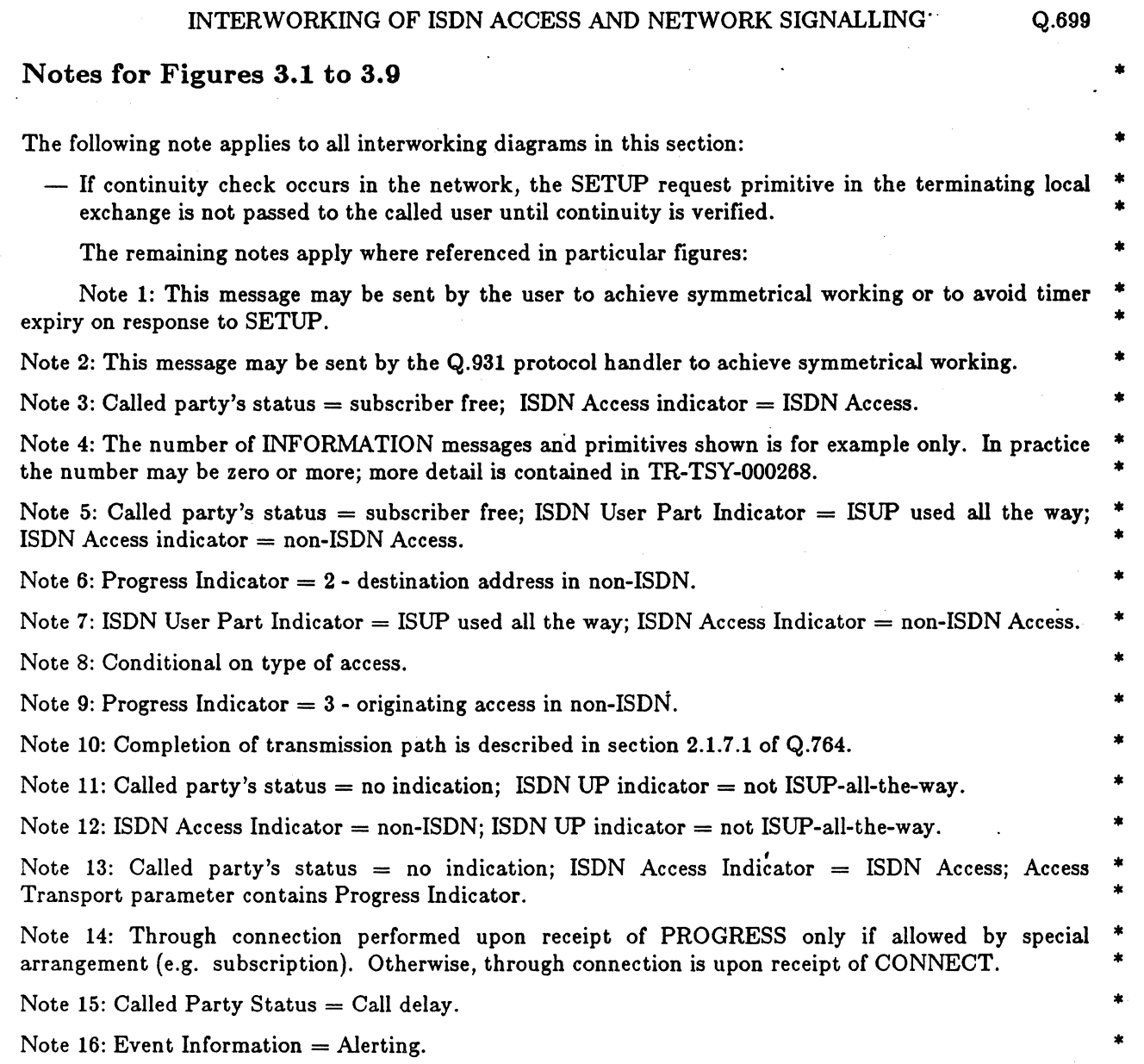

 $\Box$ 

TR-NPL-000246 Issue 1, 1985 Revision 3, June 1989

### INTERWORKING OF ISDN ACCESS AND NETWORK SIGNALLING

Q.699

•

•

\* \* \* \* \*

### 3.2 Mapping of Parameters

This section contains the mapping tables of messages and associated parameters and information • elements for successful call setup. The following tables are provided: •

### 3.2.1 Mapping of setup procedure parameters for ISDN call

- 3.2.2 Mapping of alerting indication for ISDN call
- 3.2.3 Mapping of interworking indication for ISDN-PSTN call

### 3.2.4 Mapping of answer indication

### 3.2.5 Mapping of user-generated progress indication

Table 3.2.1. Mapping of setup procedure parameters for ISDN call

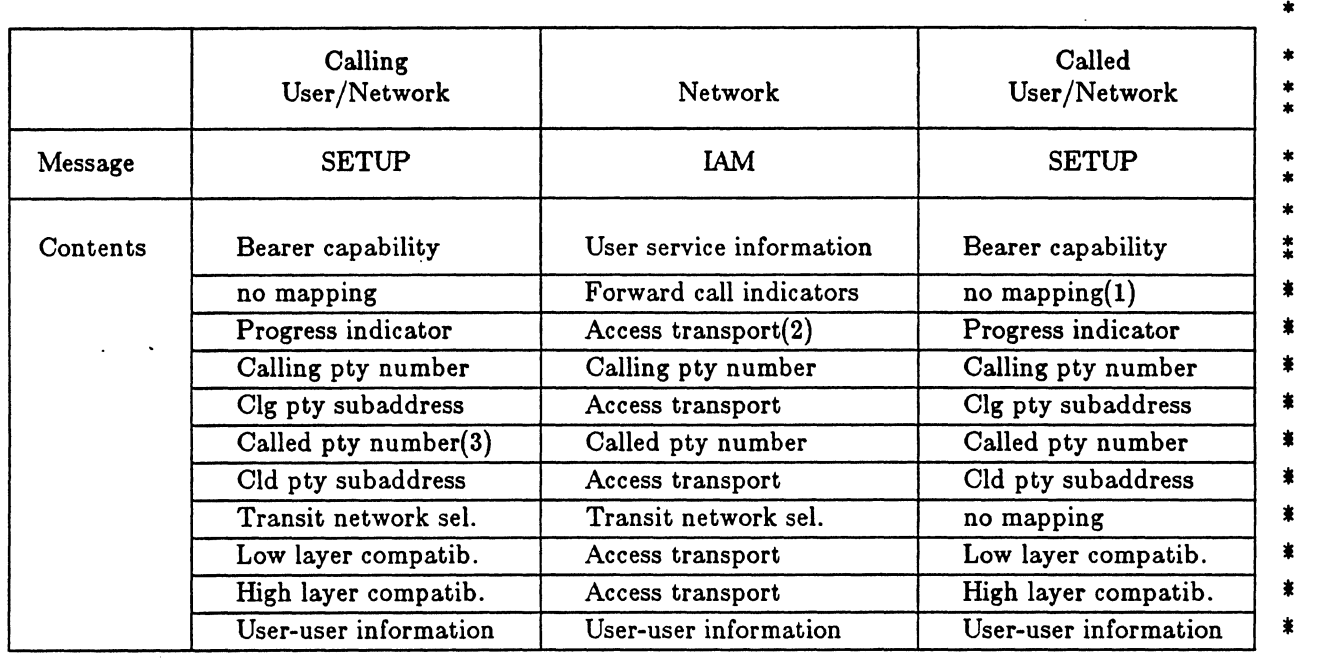

Note 1: In a PSTN-to-ISDN call, there is a mapping to the Progress Indicator information element. See • section 3.3.  $\blacksquare$ 

Note 2: The Access Transport parameter carries information elements transparently from one User/Network Interface to the remote User/Network Interface.

Note 3: The Keypad information element is used in overlap sending to carry called party number digits, • rather than the Called Party Number. •

# INTERWORKING OF ISON ACCESS AND NETWORK SIGNALLING Q.699

# **Table 3.2.2.** Mapping of alerting indication

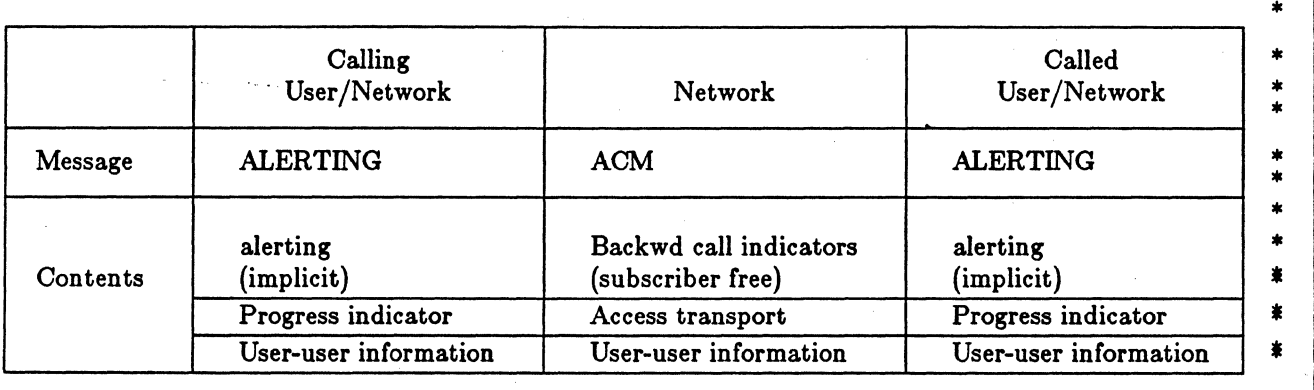

# **Table 3.2.3.** Mapping of interworking indication for iSDN-PSTN call

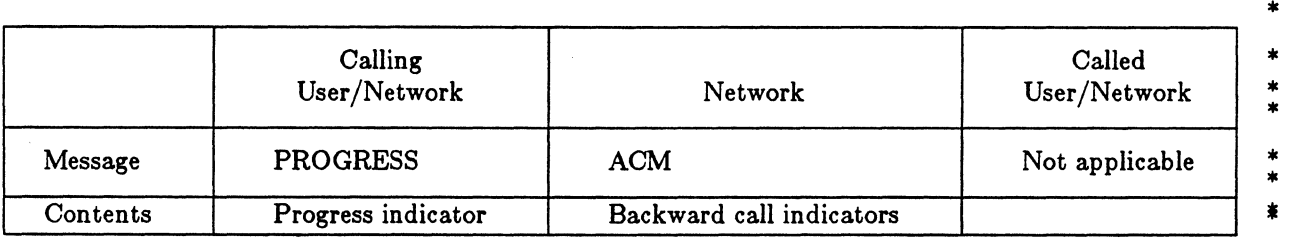

### **Table 3.2.4.** Mapping of answer indication

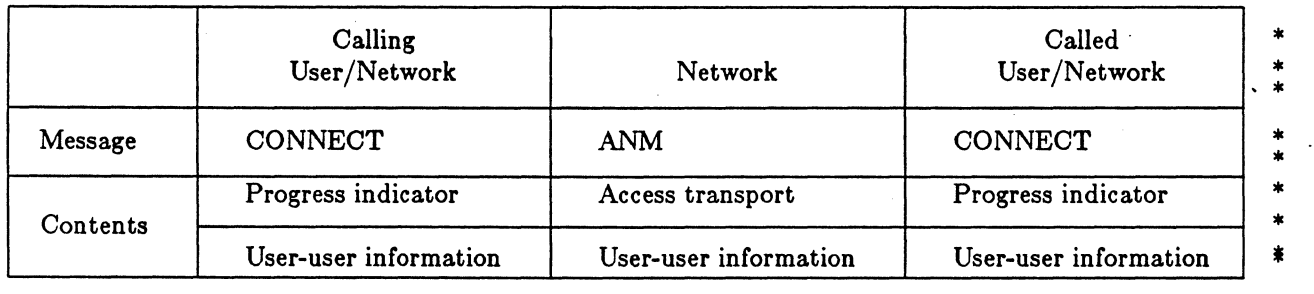

\*

\* \*

### INTERWORKING OF ISDN ACCESS AND NETWORK SIGNALLING Q.699

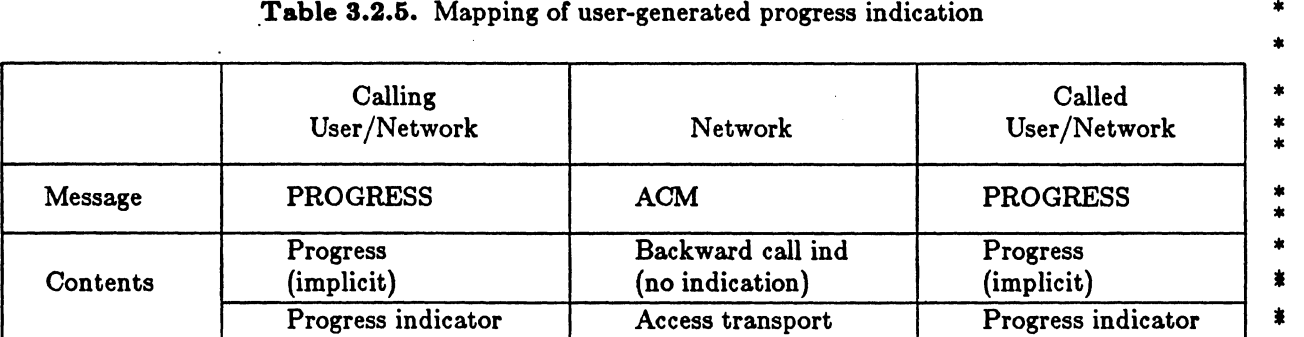

### .Table 3.2.5. Mapping of user-generated progress indication

### Table 3.2.8. Mapping of call delay indication

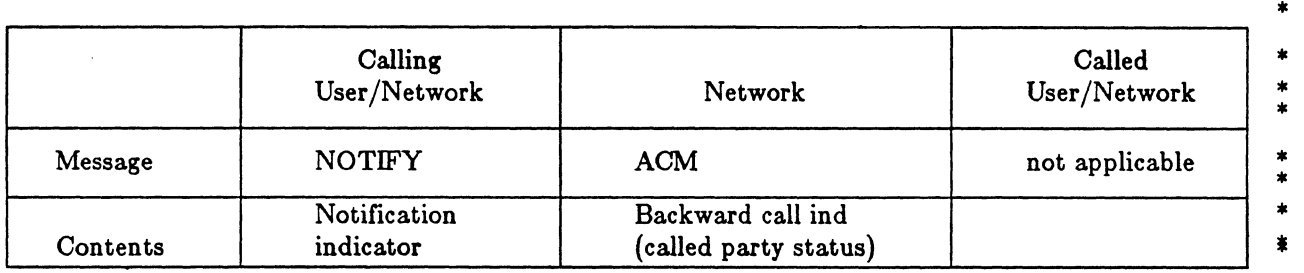

### Table 3.2.7. Mapping of call progress in call delay case

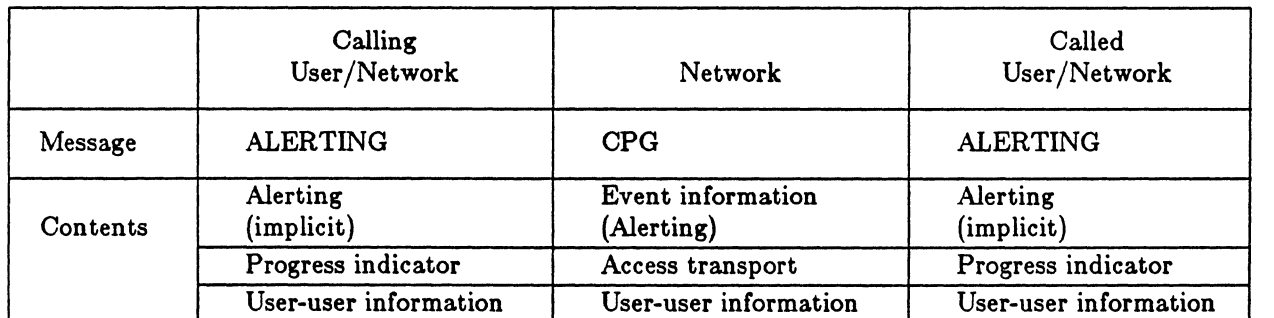

### 3.3 Mapping of the Parameter Fields

This section contains the mapping tables of parameter subfields and values for the Progress Indicator of Q.931 and the associated fields in ISUP.

The following notes apply to all mapping tables in this attachment:

- The mapping of the Backward call indicator in the ANSWER Message only applies when this \* indicator is included in the ANSWER Message. \*
- $-$  For simplicity, these diagrams assume the case where the ACM is not sent out independently, and the called party is not an automatic-answering terminal. Other configurations are possible as \* shown in the arrow diagrams, but will not affect the parameter mapping rules. \*
- $-$  In these scenarios, if the PROGress message is returned by the called user in place of the ALERTing message, it is mapped to an ACM with called party's status "no indication" rather

\*

\* \* \* \* \*

\* \* \*

\* \* \*

•

•

### INTERWORKING OF ISDN ACCESS AND NETWORK SIGNALLING Q.699

than "subscriber free". Other indicator values are unchanged, and the Progress Indicator element \* is mapped to the Access Transport parameter (ATP). At the calling access, the ACM with status \* "no indication" and information in the ATP is mapped to a PROGress message.

The following scenarios are described:

- 3.3.1 Scenario 1: Parameter mapping for Q.931-ISUP-Q.931
- 3.3.2 Scenario 2: Parameter mapping for Q.931-ISUP-PSTN
- 3.3.3 Scenario 3: Parameter mapping for PSTN-ISUP-Q.931
- 3.3.4 Scenario 4: Parameter mapping for Q.931-ISUP-Analog User
- 3.3.5 Scenario 5: Parameter mapping for Analog User-ISUP-Q.931
- 3.3.6 Scenario 6: Parameter mapping for Q.931-ISUP-Q.931-Analog User
- 3.3.7 Scenario 7: Parameter mapping for Analog User-Q.931-ISUP-Q.931

Table 3.3.1. Scenario 1: Parameter Fields Mapping for Q.931-ISUP-Q.931

# $\text{USER} \leftarrow \frac{Q.931}{2} \left( \left( \frac{Q.931}{2} \right)^2 \right)$

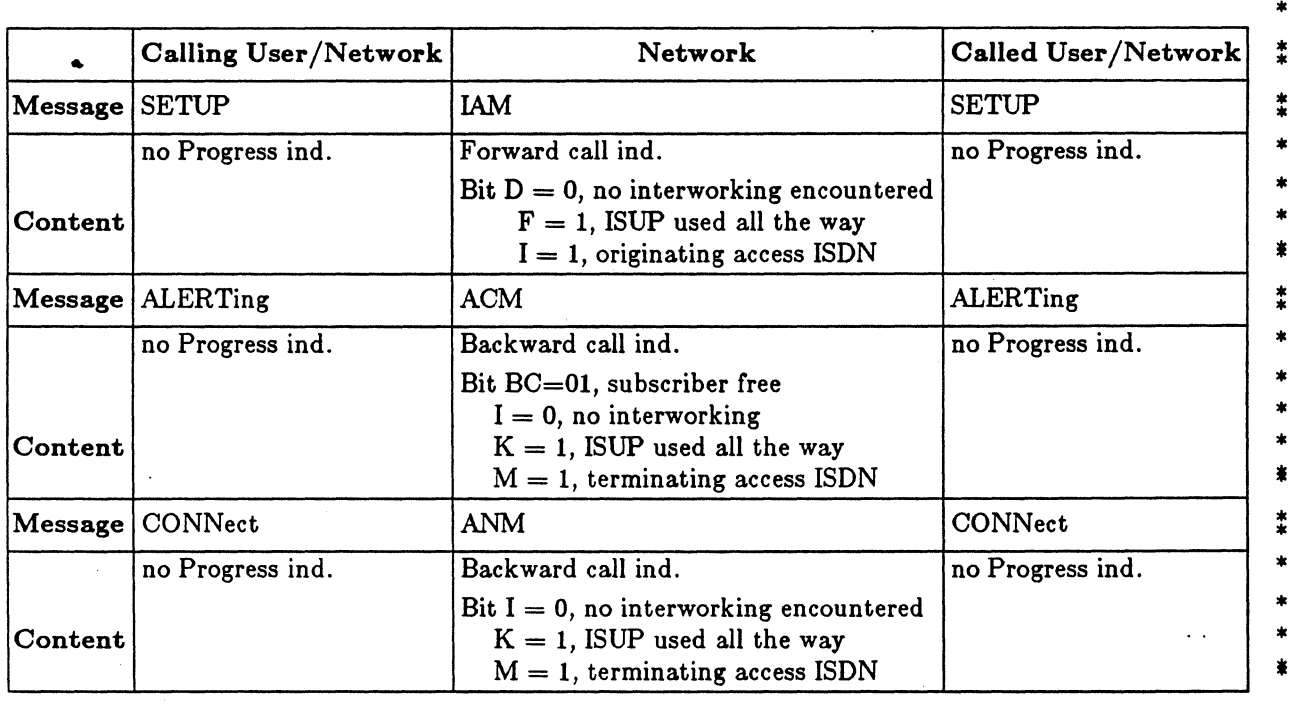

\* \* \* \* \* \* \*

\*

\*

Ĭ

# INTERWORKING OF ISON ACCESS AND NETWORK SIGNALLING Q.699

\*

Table 3.3.2. Scenario 2: Parameter Fields Mapping for Q.931-ISUP-PSTN

 $\tilde{\mathcal{L}}$ 

# $\text{USER} \leftarrow \frac{Q.931}{2} \rightarrow \bigcirc \leftarrow \frac{\text{ISUP}}{2} \rightarrow \bigcirc \leftarrow \frac{\text{PSTN}}{2} \rightarrow \bigcirc \leftarrow \rightarrow \text{SVER}$

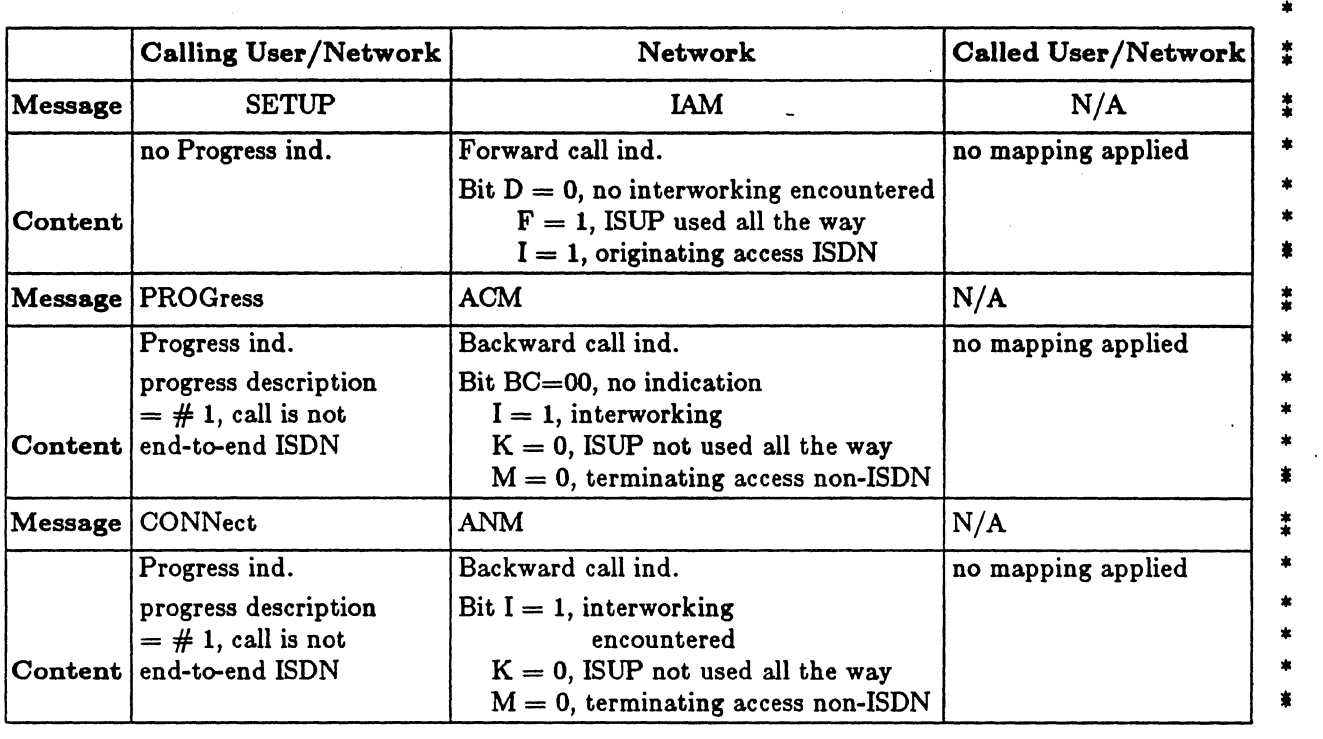

# INTERWORKING OF ISON ACCESS AND NETWORK SIGNALLING Q.699

Table 3.3.3. Scenario 3: Set-up Parameters Fields Mapping for PSTN-ISUP-Q.931

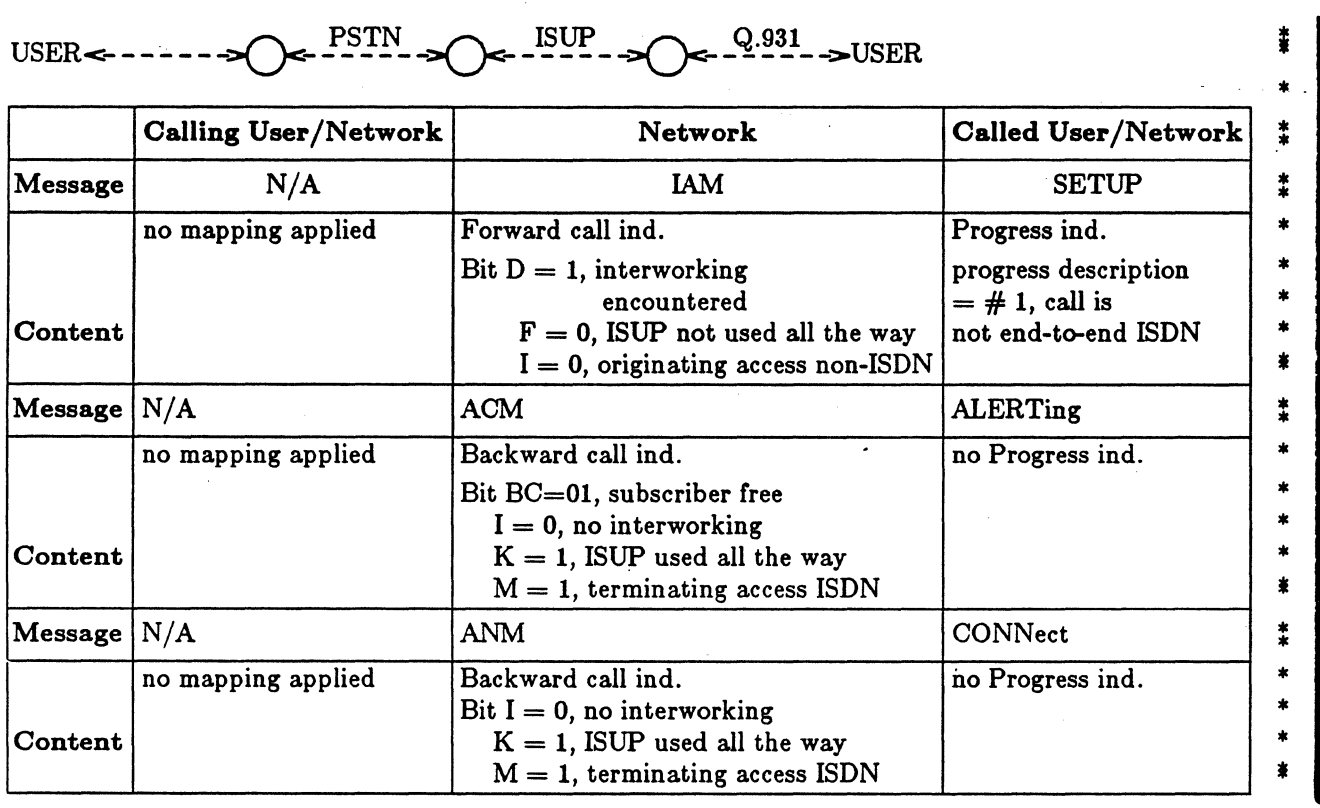

TR-NPL-000246 Issue 1, 1985 Revision 3, June 1989

### INTERWORKING OF ISDN ACCESS AND NETWORK SIGNALLING Q.699

Table 3.3.4. Scenario 4: Parameter Fields Mapping for Q.931-ISUP-Analog User

### ANALOG SUSER USER  $\leftarrow$  -2.931  $I_{\text{sup}}$

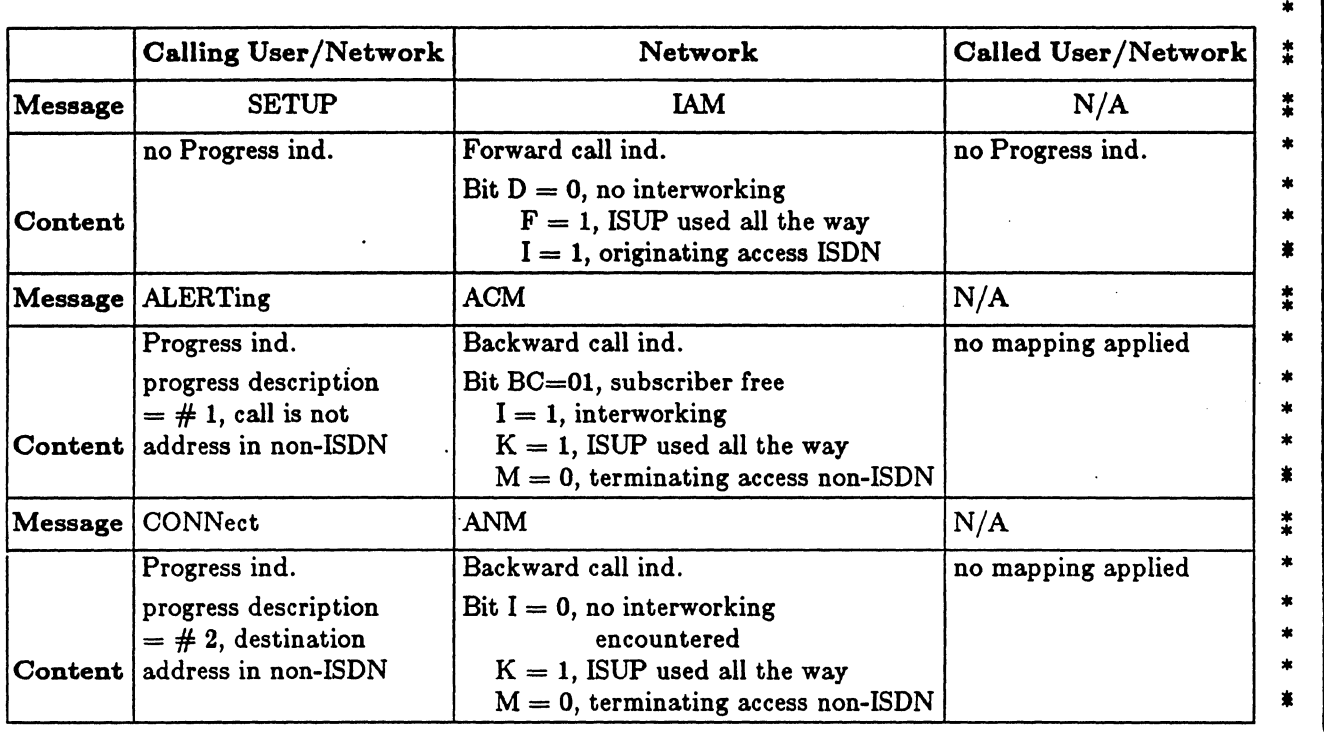

\*

- 13 -

### INTERWORKING OF ISON ACCESS AND NETWORK SIGNALLING Q.699

Table 3.3.5. Scenario 5: Set-up Parameters Fields Mapping for Analog User-ISUP-Q.931

USER<ANALOG  $Q.931$   $\rightarrow$  USER  $\ensuremath{\text{ISUP}}$ 

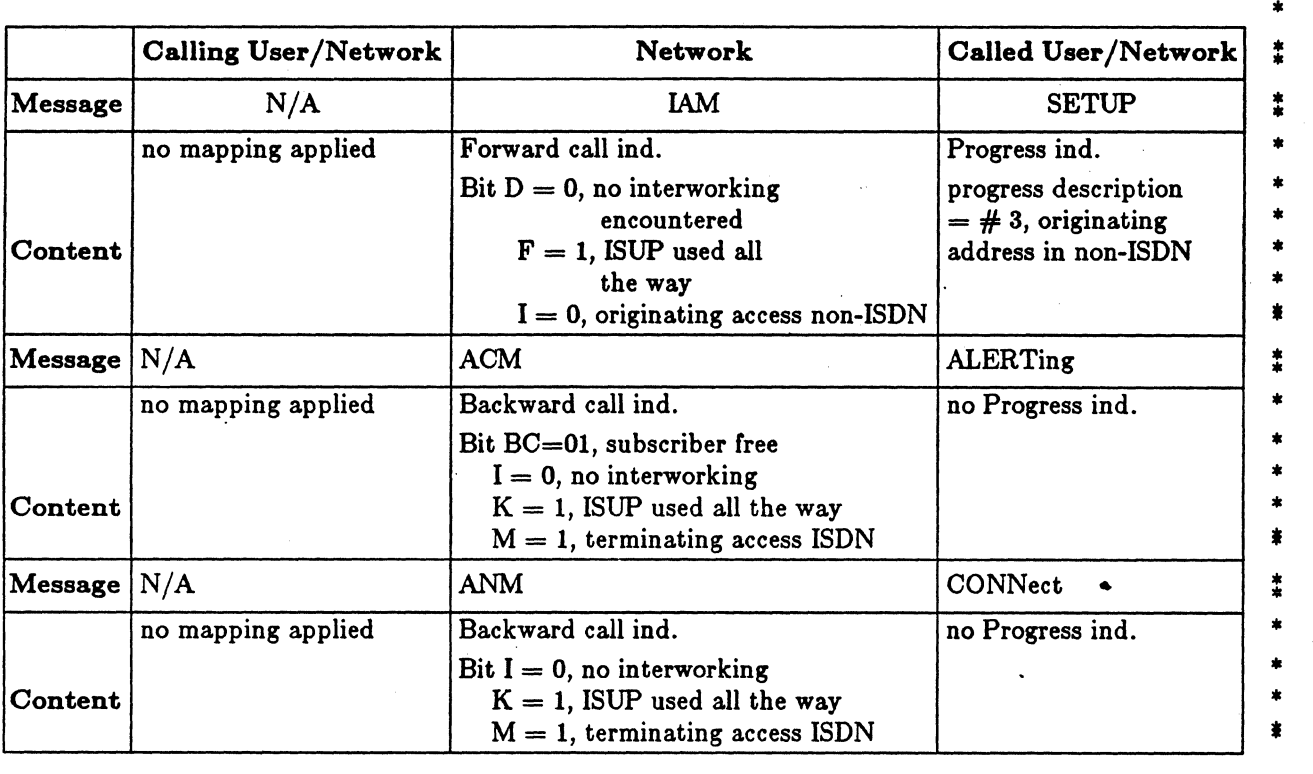

- 14 -

 $\frac{1}{2}$ 

### INTERWORKING OF ISDN ACCESS AND NETWORK SIGNALLING Q.699

Table 3.3.6. Scenario 6: Set-up Parameters Fields Mapping for Q.931-ISUP-Q.931-Analog User

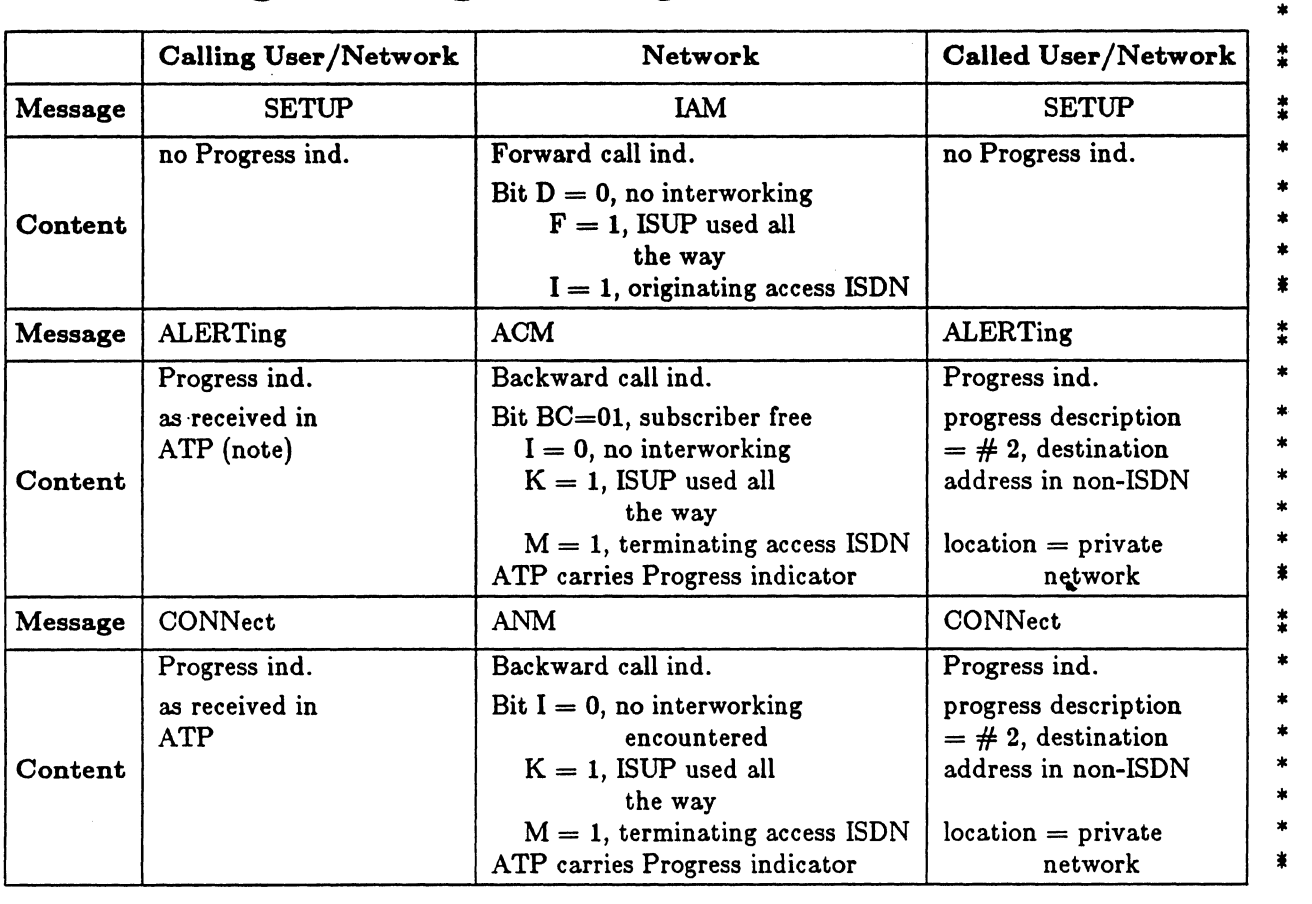

### ANALOG SUSER USER  $\leftarrow$   $\frac{Q.931}{2}$   $\rightarrow$   $\leftarrow$   $\frac{ISUP}{2}$   $\rightarrow$   $\leftarrow$   $\frac{Q.931}{2}$   $\rightarrow$

Note: Timing of the indication of interworking to the calling user as shown is for example only, and may vary.

- 15 -

\*

 $\ddot{\ddot{\bm{x}}}$ 

\*

# INTERWORKING OF ISON ACCESS AND NETWORK SIGNALLING

Table 3.3.7. Scenario 7: Parameters Fields Mapping for Analog User-Q.931-ISUP-Q.931

### USER<ANALOG  $\begin{array}{c}\n\text{ISUP} \\
\hline\n-\end{array} \rightarrow \bigcirc \begin{array}{c}\nQ.931 \\
\hline\n\end{array} \rightarrow \text{USER}\n\end{array}$  $Q.931$  $\epsilon$

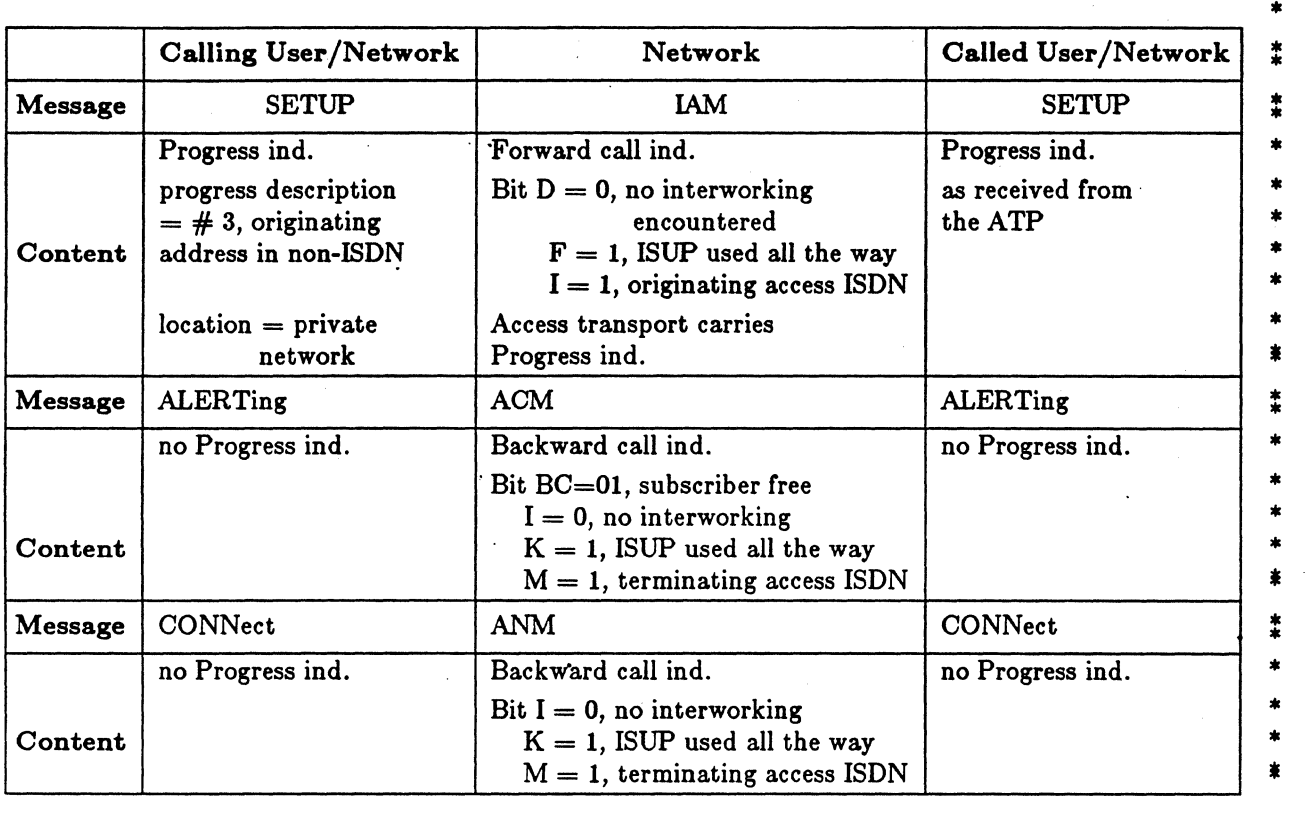

Q.699

### INTERWORKING OF ISDN ACCESS AND NETWORK SIGNALLING Q.699

\* \*

### 4. Release Procedures

### 4.1 Arrow diagrams.

This section contains the arrow diagrams for the interworking of Call Release procedures. ISON \* Access release procedures are described in TR-TSY-000268, SS7 Release procedures are described in Sec 2.3, Q.764.  $2.3, Q.764.$  \*

4.1.1 End-to-End ISDN scenario. Figure 4.1 shows the normal call release procedure when ISON \* signalling is available from end-to-end of the call. \*

In the local exchange of the user who initiated the release procedure, the user's ISDN DISCONNECT message is mapped into an ISUP RELEASE message (using the Disconnect Ind and Release Req interworking primitives). This procedure is mirrored in the other local exchange. \*

4.1.2 PSTN-to-ISDN Interworking Scenario. The following normal release procedures are \* illustrated for calls which originate in a PSTN and terminate in an ISON. ISON signalling is not \* available from end-to-end of the call. \*

- Case 1: Clear Backward: Figure 4.2, Case 1 shows the normal call release procedure being intiated at \* the terminating (ISON) user by means of the DISCONNECT message. At the PSTN-ISON \* interworking exchange, the RELEASE message is mapped into the appropriate backward \* signal in PSTN.
- Case 2: Clear Forward: Figure 4.2, Case 2 shows the normal call release procedure being initiated at \* the originated (PSTN) user by means of the Clear Forward signal. At the PSTN-ISON \* interworking exchange, the Clear Forward signal is mapped into a RELEASE message to the \* ISON exchange, which sends a DISCONNECT message to the ISON user. \*

4.1.3 ISDN-to-PSTN Interworking Scenario. The following normal release procedures are \* illustrated for calls which originate in an ISON and terminate in a PSTN. ISON signalling is not \* available from end-to-end of the call. \*

- Case 1: Clear Forward: Figure 4.3, Case 1 shows the normal call release procedure being initiated at \* the originating (ISON) user by means of the DISCONNECT message. At the ISDN-PSTN \* interworking exchange, the RELEASE message is mapped into the appropriate forward \* signal in PSTN.
- Case 2: Clear Backward: Figure 4.3, Case 2 shows the normal call release procedure being initiated at \* the terminating (PSTN) user by means of a Clear Back signal. At the ISDN-PSTN \* interworking exchange, the Clear Back signal is mapped into the SUSPEND (network) \* message with the Suspend/Resume indicator set to network initiated. \*

The controlling ISON exchange starts Timer Tl3. Upon expiry of the timer, if the \* controlling exchange has not received a RESUME message, the controlling exchange initiates \* Clearing by sending a DISCONNECT message to the user and sending a RELEASE message \* to the preceding exchange.

### Note for Figures  $4.1$  to  $4.3$

Note 1: This message is sent by the Q.931 Signalling System on receipt of the RELEASE message \*

### INTERWORKING OF ISON ACCESS AND NETWORK SIGNALLING

 $\tilde{\mathcal{L}}$ 

Q.699

\*

\* \*

\* • • •

\* \* \* \* • \*<br>\*<br>\* •

\* \*

\* \*

### **4.3 Mapping of Parameters**

This section contains the mapping tables of messages and associated parameters and information \* elements for Normal Call Release. The following Tables are provided: \*

- Table 4.2.1: Mapping of Release Procedure Parameters: End-to-End ISON \*
- Table 4.2.2: Mapping of Release Procedure Parameters: PSTN-to-ISDN Interworking (Case 1: Clear Back) Clear Back) \*
- Table 4.2.3: Mapping of Release Procedure Parameters: PSTN-to-ISDN Interworking (Case 2: Clear Forward) Clear Forward) \*

### Table 4.2.4: Mapping of Release Procedure Parameters: ISDN-to-PSTN Interworking \*

Note: If the DISCONNECT message does not include a Cause information element, the network \* generates the Cause parameter in the ISUP RELEASE message (i.e., Normal Unspecified). \*

### Table 4.2.1 Mapping of Release Procedure Parameters . End-to-End ISON

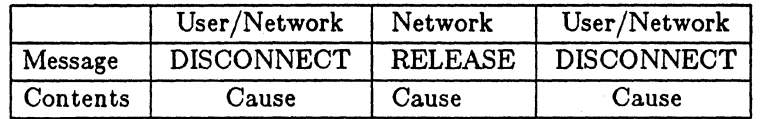

Note 1: This procedure is symmetrical; therefore, either the originating or terminating user may \* initiate Call Release.

> Table 4.2.2 Mapping of Release Procedure Parameters PSTN-to-ISDN Interworking (Case 1: Called party clears)

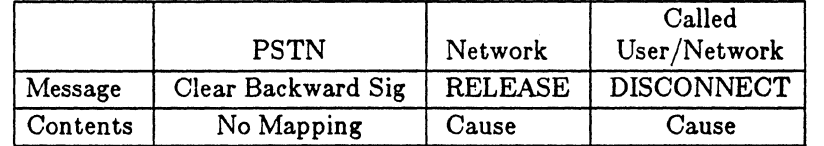

Note: If User-to-User information is contained in the DISCONNECT message, the network will discard \*  $\ddot{ }$ 

### Table 4.2.3 Mapping of Release Procedure Parameters PSTN-to-ISDN Interworking (Case 2: Calling party clears)

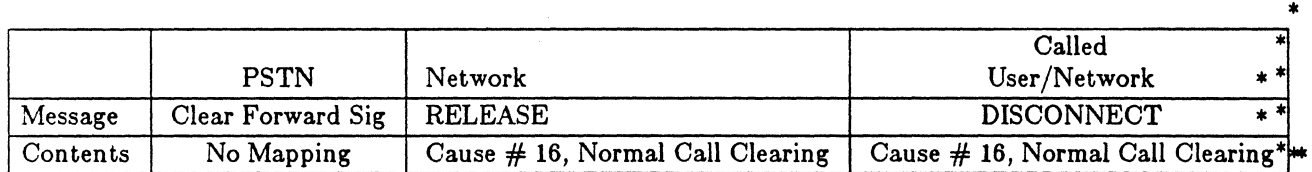

Table 4.2.4 Mapping of Release Procedure Parameters ISDN-to-PSTN Interworking (Calliong party clears)

## INTERWORKING OF ISDN ACCESS AND NETWORK SIGNALLING

Q.699

\* \* •<br>•<br>• ।<br>≢<br>≄ •<br>•<br>•

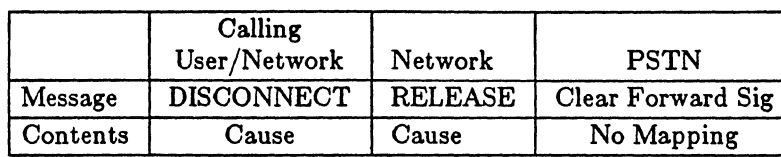

Note: If User-to-User information is contained in the DISCONNECT message, the network will discard it. discard it.  $*$ 

### INTERWORKING OF ISDN ACCESS AND NETWORK SIGNALLING.

 $Q.699$ 

\* \*

### 5. Interworking Specification for Unsuccessful Call Set-up Procedures

### 5.1 Arrow diagrams.

This chapter contains arrow diagrams for unsuccessful call set-up procedures. The conventions \* applicable to arrow diagrams in this chapter are given in chapter 2. \*

5.1.1 Unsuccessful Call Set-up - Point to Point Data Link. Figure 5.1 shows the unsuccessful \* call setup procedure, where inband tones/announcements are not provided (e.g. 64 Kbits/S unrestricted \* bearer service). The RELEASE COMPLETE message at the destination exchange is mapped into the \* RELEASE message via the Reject Indication and Release Request primitives. At the originating exchange the RELEASE message is mapped via the RELEASE Ind and DISCONNECT Req primitives \* into the DISCONNECT message.

5.1.2 Unsuccessful Call Set-up - broadcast data link. Figure 5.2 shows the unsuccessful call \* setup procedure, where inband tones/announcements are not provided (e.g. 64 Kbits/S unrestricted \* bearer service), in the case where the called party is addressed via a broadcast data link. The returning \* of the RELEASE COMPLETE message is optional. In the case shown, the cause value is retained at the destination exchange on receipt of the RELEASE COMPLETE message, and the REJECT Indication primitive is not generated until the expiry of Timer T103 in order to allow for the possibility of another \* terminal accepting the call. \*

Note: Where the network does not receive any response to the initial SETUP message before the \* expiry of Timer T303, the SETUP message is retransmitted and T303 is restarted. If no further \* response is received by the network on the second expiry of Timer T303, the Reject Indication \* primitive is generated. The ISUP RELEASE message is then mapped from the REJECT Ind \* and RELEASE Req primitives. At the originating exchange, the RELEASE message is mapped \* via the RELEASE Ind and DISCONNECT Req primitives into the DISCONNECT message. \*

5.1.3 Unsuccessful Call Set-up - Tone/Announcement Applied at Originating Exchange. \* Figure 5.3 shows the unsuccessful setup procedure where tones or announcments are generated in the \* originating exchange towards the ISON user as a result of receiving an RELEASE message. The cause \* field in the RELEASE message determines the tone or announcement to be applied. This could be, for \* example, a busy indication, network congestion, number allocated, etc. \*

The figure shows the case when the originating ISON user releases prior to the \* tone/announcement expiring. If the tone/announcement is completed prior to the originating ISON \* user releasing, then the Network initiates release using the DISCONNECT message. \*

5.1.4 Unsuccessful Call Set-up - Tone/ Announcements Applied by Terminating Exchange. \* Figure 5.4 shows an unsuccessful call where certain tones and announcements can only be generated in  $*$ <br>the terminating surhange (an teamit surhange) during call extablishment. Alternatively, a specific  $*$ the terminating exchange (or transit exchange) during call establishment. Alternatively, a specific \* announcement may be applied at a transit exchange to indicate, for example, that all circuits to a \* particular destination are busy. \*

The originating exchange sends a PROGRESS message to the calling user with Progress Indicator  $*$ <br>hus indicating that inhand information is available. Normal release procedures annly often the  $*$  $#8$ , thus indicating that inband information is available. Normal release procedures apply after the inband information has been connected. \*

5.1.5 ISDN-PSTN Interworking - Tone Applied by Terminating Exchange Within the \* PSTN. Figure 5.5 shows an unsuccessful call where the sending of tones and announcements are \* generated by the PSTN exchange during the call setup phase. In this case, an Address Complete \* Message is returned from the interworking point with indicators set as shown in Note 5. This is mapped \* to a Progress Message at the originating local exchange, with the Progress Indicator set to value 1, to \* indicate that inband information is expected. The sequence applies to failure occuring at any point \* within the PSTN.

### INTERWORKING OF ISDN ACCESS AND NETWORK SIGNALLING Q.699

5.1.6 Premature Release - Point to Point Data Link. Figure 5.6 shows a premature release \* situation where release is received at the terminating local exchange prior to any terminal response. In \* this situation a disconnect message is sent to the called user and the normal clearing procedure is initiated.  $\ddot{\mathbf{r}}$  initiated.

### Notes relating to the Section 5 Figures

Note 1: This procedure is applicable in those cases where in-band tones/announcements are not \* provided, e.g., 64kbit/s unrestricted bearer service. \*

\*

\* \* \* \* \* \* \* \*

- Note 2: This message is delivered by a point to point data link.
- Note 3: This message is sent by a broadcast data link.
- Note 4: A customized announcement is provided by this exchange.

# Note 5: ACM indicators set as follows:  $ISDN$  Access Indicator  $=$  Non ISDN Protocol control indicator  $=$  Interworking Called line status indicator  $=$  No Indication

- Note 6: See Q. 764 Section 2.1.7 .1 for through connect timing.
- Note 7: In the case of point-to-multipoint, the DISCONNECT message is not sent. Terminals are released as they respond.

### INTERWORKING OF ISON ACCESS AND NETWORK SIGNALLING

Q.699

\*

\*

\* \* \* \*

\* \* \*

\* \* \* \*

\* \* \*

\* \* \* \*

\* \* \*

\*

### **5.3 Mapping of Parameters**

This section contains the mapping tables of messages and associated parameters and elements for \* Unsuccessful Call Setup Procedures. The following tables are provided: \*

- Table 5.2.1 Mapping of release procedures for unsuccessful call, tone/announcement not provided. \*
- Table 5.2.2 Mapping of release procedure parameters for unsuccessful call, tone/announcement \* provided at the originating exchange. \*
- Table 5.2.3 This table applies for Figure 5.5 ISON - PSTN interworking)

Table 5.2.1 Mapping of Release Procedure Parameters for Unsuccessful Call Tone/ Announcement not provided

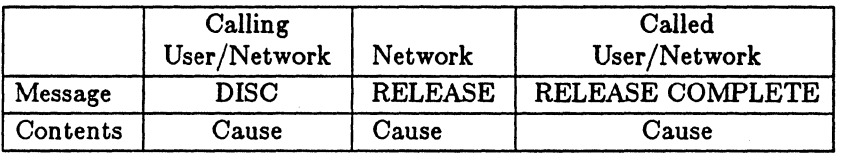

Table 5.2.2 Mapping of Release Procedure Parameters for Unsuccessful Call Tone/Announcement Provided at the Originating Exchange

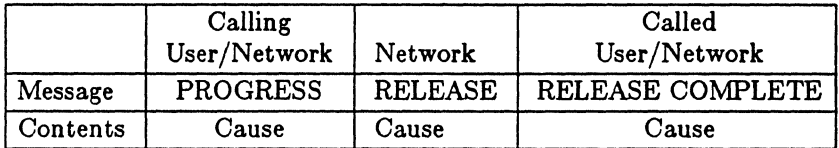

Note 1: User-to-User information is contained in the DISCONNECT message, the network will  $\frac{1}{2}$  discard it.  $\frac{1}{2}$   $\frac{1}{2}$ 

> Table 5.2.3 Mapping of Release Procedure Parameters for Unsuccessful Call, Tone/ Announcement Applied by Terminating Exchange within the PSTN

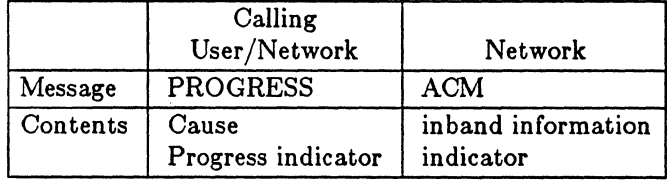

TR-NPL-000246<br>Issue 1, 1985<br>Revision 3, June 1989

INTERWORKING OF ISDN ACCESS AND NETWORK SIGNALLING

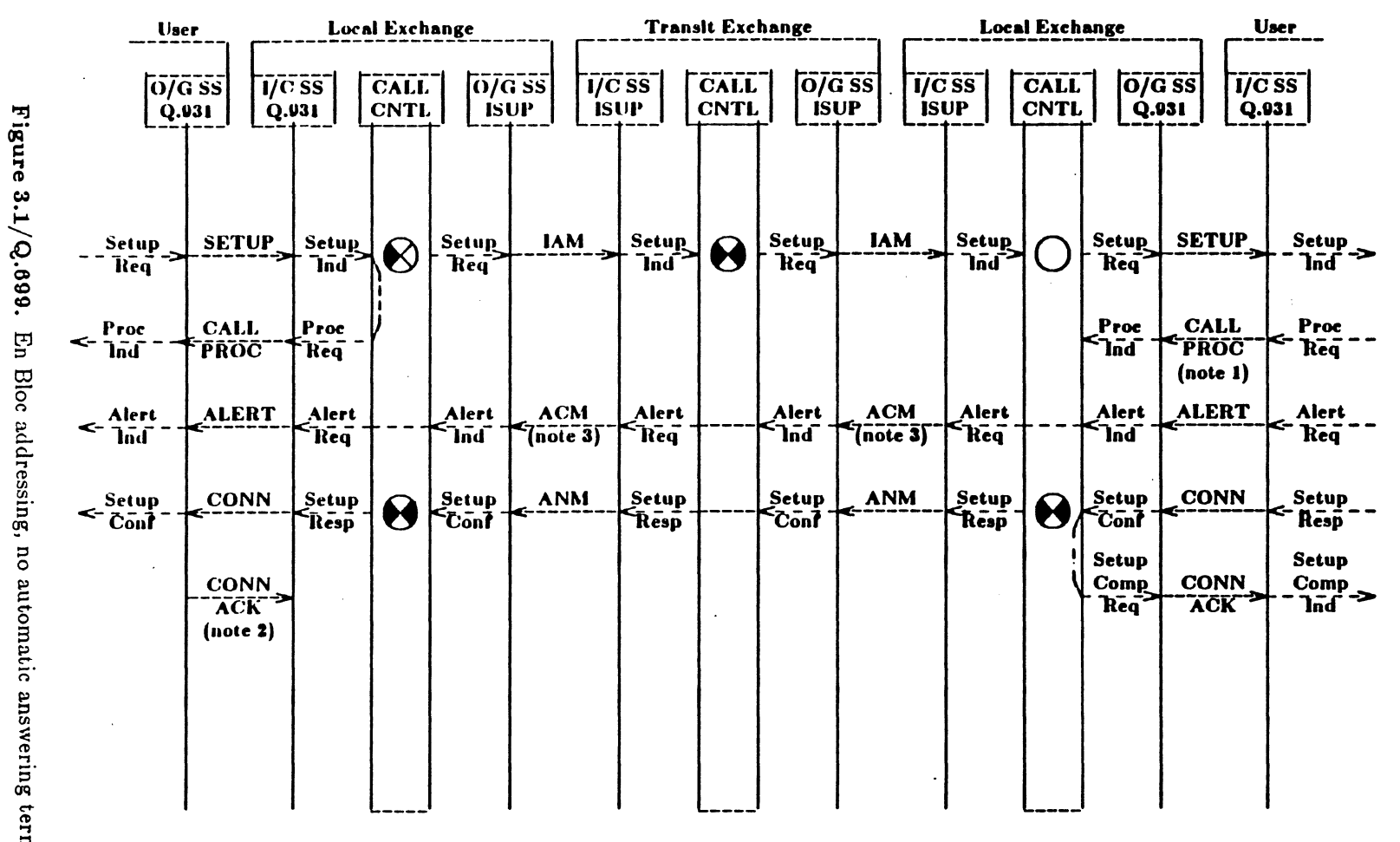

En Bloc addressing, no automatic answering terminal

٠

 $\blacksquare$  $\ddot{\ddot{x}}$ 

669°O

Issue 1, 1985<br>Revision 3, June 1989 TR-NPL-000246

INTERWORKING OF ISDN ACCESS AND NETWORK SIGNALLING

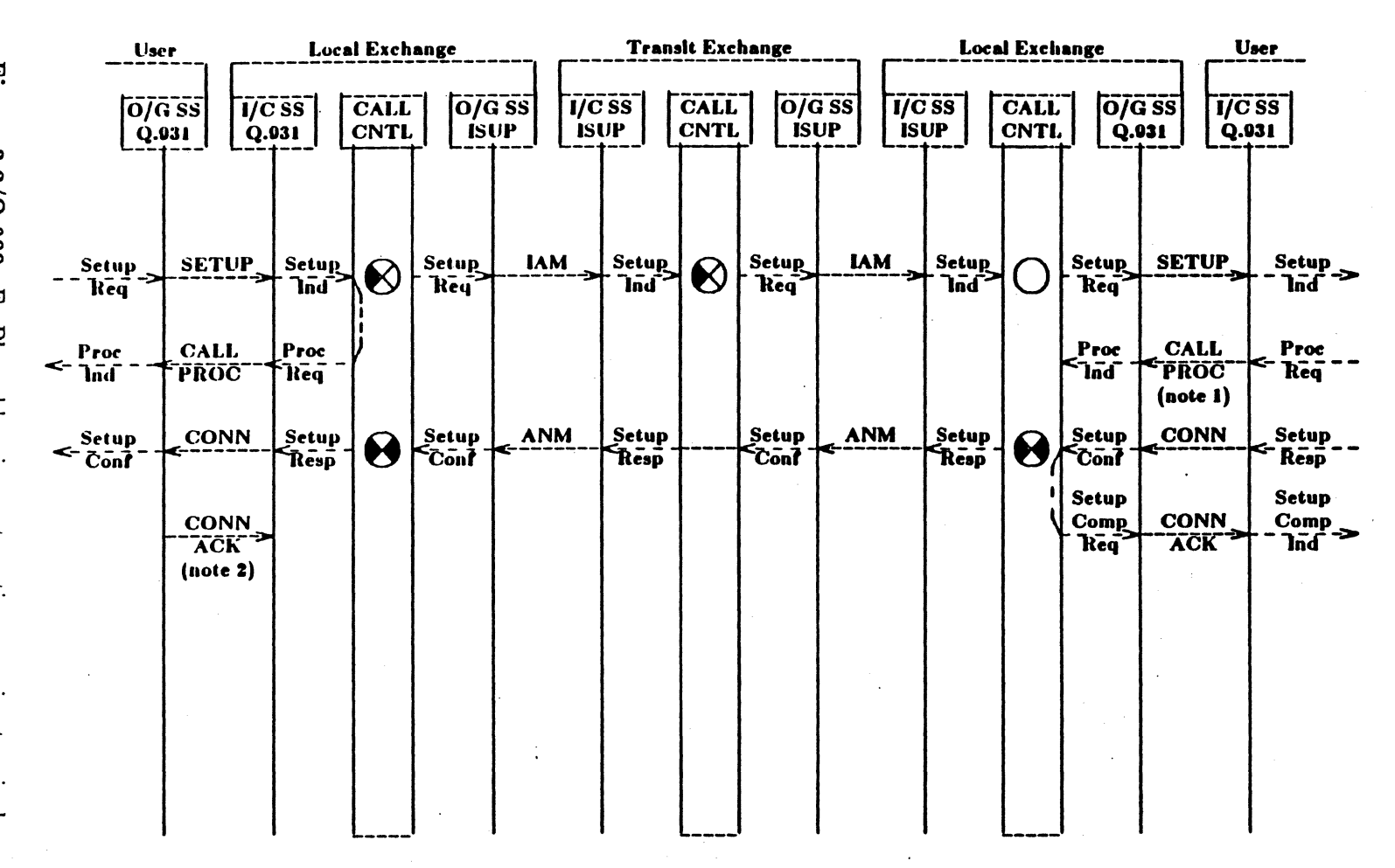

 $\ddot{\phantom{a}}$ 

 $\Lambda$ 

Figure 3.2/Q.699. En Bloc addressing, automatic answering terminal

 $\ddot{ }$ 

 $\bullet$  $\frac{1}{2}$ 

669'O

TR-NPL-000246<br>Issue 1, 1985<br>Revision 3, June 1989

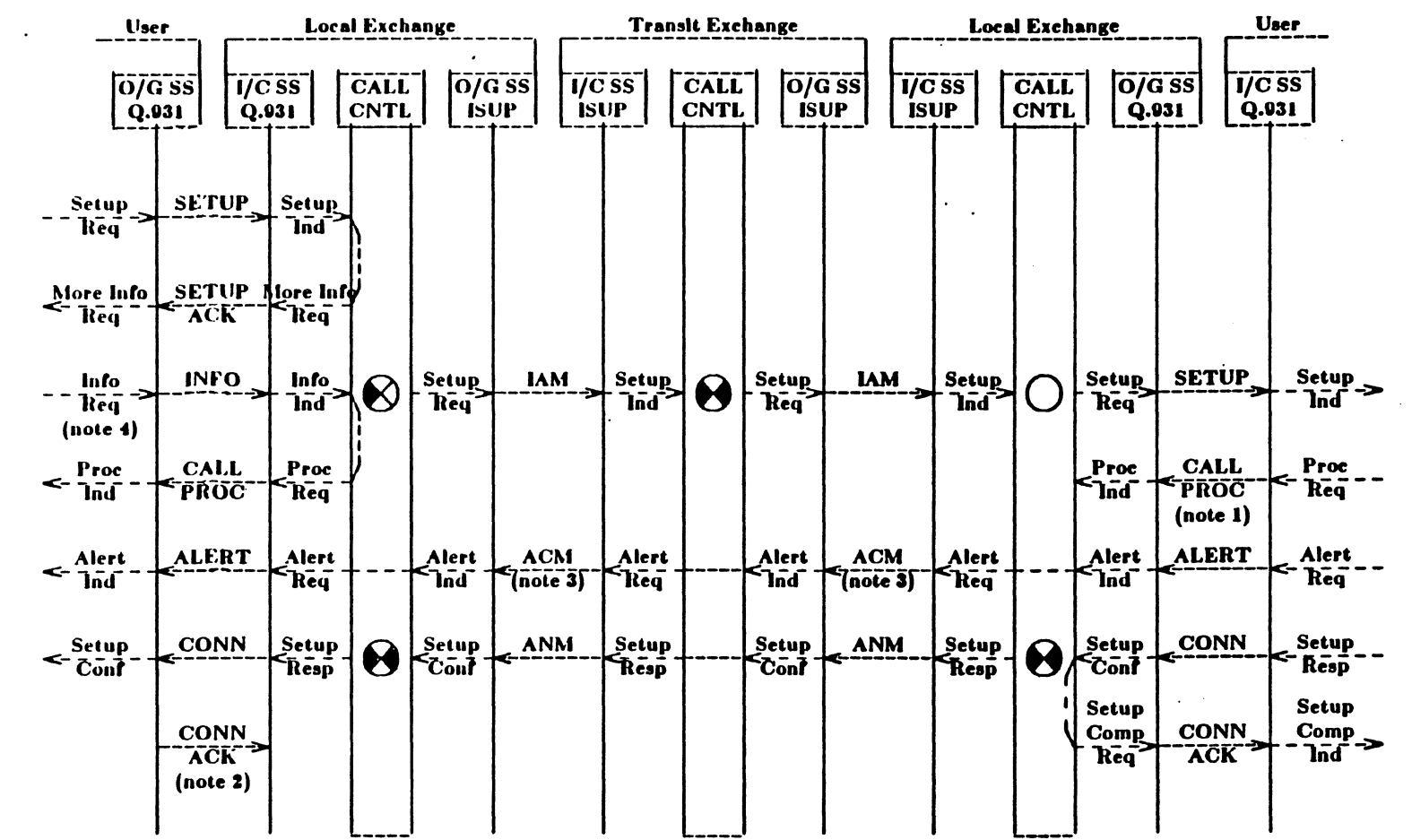

INTERWORKING OF ISDN ACCESS AND NETWORK SIGNALLING

Figure 3.3/Q.699. Overlap addressing, orig. access only

 $\frac{15}{51}$ 

669<sup>-</sup>0

Issue 1, 1985<br>Revision 3, June 1989 TR-NPL-000246

Local Exchange Local Exchange **Transit Exchange User** O/G SS<br>ISUP **TICSS** O/G SS<br>ISUP CALL<br>CNTL O/G SS<br>NoniSDN I/C SS<br>NoniSDN  $\frac{1}{\sqrt{C}}$  SS<br>Q.931 **I/C SS**<br>ISUP CALL<br>CNTL CALL<sup>T</sup> **CNTL** Setup Setup Setup<br>
lnd Setup<br>Tnd Setup **IAM IAM Setup** Ringing  $\boldsymbol{\Theta}$ B Req **Ind** Req Current Req Proc ์ใเ๋ือ **ACM ACM** Alert Alert Alert Alert Alert Tnote 5)  $\mathbf{\tilde{Req}}$ .<br>Req  $7$ note  $5$ `Rēq` `lnd^ `lnd` Setup<br>Resp Setup<br>Resp Setup<br>Conf **ANM** Setup<br>Resp Setup **ANM** Setup on  $\boldsymbol{\Theta}$  $\boldsymbol{\Theta}$  $\sim$ **Hook** `Cont  $\frac{\text{CONN}}{\text{ACK}}$ 

Figure 3.4/Q.699. ISDN to analog subscriber

 $\bullet$ 

 $3\ddot{c}$ 

 $\overline{a}$ ↽  $\leftarrow \frac{\text{Alert}}{\text{Ind}}$  $\leq$  Setup

User

 $0/\overline{G}$  SS<br>Q.031

**SETUP** 

CALL<br>PROC

ALERT<br>(note 0)

**CONN** 

(note 2)

Setup<br>- Req

Proc<br>`]nd`

INTERWORKING OF ISDN ACCESS AND NETWORK SIGNALLING

669°O

TR-NPL-000246<br>Issue 1, 1985<br>Revision 3, June 1989

INTERWORKING OF ISDN ACCESS AND NETWORK SIGNALLING

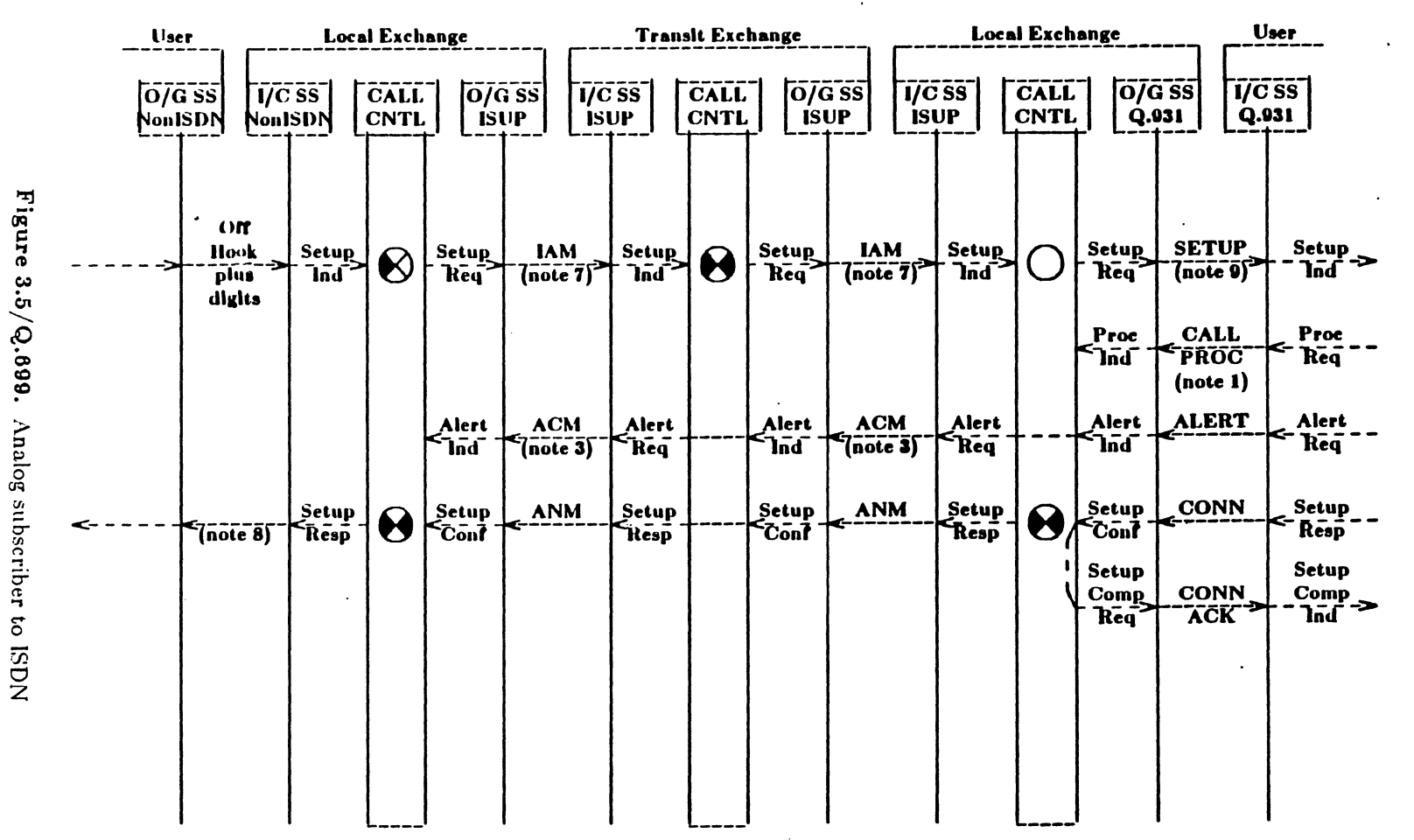

 $\star$ 

 $\blacksquare$  $\mathbf{z}$  $\mathbf{u}$ 

669'Ō

Issue 1, 1985<br>Revision 3, June 1989 TR-NPL-000246

**Transit Exchange Interworking Exchange PSTN Local Exchange User** I/C SS<br>ISUP CALL<br>CNTL O/G SS<br>ISUP CALL<br>CNTL O/G SS<br>PSTN I/C SS<br>PSTN  $\begin{bmatrix} 0/\sqrt{G} & S S \\ Q.031 \end{bmatrix}$  $O/G$  SS **I/C SS<br>ISUP**  $\frac{1}{2}$   $\frac{1}{2}$  CALL **CNTL** setup<br>Setup<br>Tnd Not Seize Setup<br>and Setup<br>Req Setup<br>
lnd Setup<br>Req Setup<br>Ticq **IAM SETUP IAM**  $\boldsymbol{\Theta}$ **Setup** and  $\bigotimes$ Req  $\overline{\text{send}}$ digits Proc<br>`]nd` **CALL<br>PROC** Proc<br>Req ⋖ Prog Prog **ACM** Prog<br>Req Prog<br>Ind PROG **ACM** Prog Prog  $\leftarrow$  $\left\{ \text{note I1} \right\}$ `่โเ๋eq`  $\sqrt{\text{note}}$  11) 7nd Req `lnd` **ANM ANM** Setup Setup<br>Cont  $\leq$   $\frac{Setup}{Conf}$ Setup<br>Resp Setup<br>Cont Setup Setup **CONN** Answer  $\boldsymbol{\Theta}$ Signal<sup>-</sup>  $\epsilon_{\rm R\bar{e}s\bar{p}}$ でっぷ  $F_{\text{Res}}$ **CONN**<br>ACK (note 2)

INTERWORKING OF ISDN ACCESS AND NETWORK SIGNALLING

 $\blacksquare$  $-85$  Figure 3.6/Q.699.

ISDN-PSTN interworking

 $\ast$ 

669<sup>-</sup>0

TR-NPL-000246<br>Issue 1, 1985<br>Revision 3, June 1989

**Transit Exchange** Local Exchange **PSTN** Interworking Exchange User  $\overline{O/G}$  ss O/G SS<br>ISUP O/G SS<br>PSTN CALL<br>CNTL I/C SS<br>ISUP  $\overline{1/C}$  SS **TICSS** CALL I/C SS<br>PSTN CALL<br>CNTL O/G SS Q.031 **CNTL**  $Q.031$ Selze Setup<br>
Ind **SETUP** Setup<br>Tha Setup<br>Req Setup Setup<br>Tha Setup **JAM**  $\Theta$ **Setup IAM** and  $\boldsymbol{\Theta}$ ÷,  $T = 12$  $T$ note 12)  $Req^2$ Req send digits **CALL** Proc<br>Req Proc  $\epsilon$ lnd **PROC**  $(note 1)$ ACM **ALERT** Alert **ACM** Alert Alert Alert Alert Alert  $7$ note 3) <sup>-</sup>Keq  $\frac{2}{3}$ (note 3) `Rēq` `lod` Req `lod`  $\mathsf{L}_{\mathsf{Ind}}$ Setup<br>Conf Setup<br>Conf Setup **CONN Setup ANM** Setup **ANM** Setup Setup Answer  $\boldsymbol{\Theta}$ Resp  $Res_{p}$ c Signal Resp ััชิดทั้ Resp Setup **Setup CONN**<br>ACK comp<br>That > Comp Req

INTERWORKING OF ISDN ACCESS AND NETWORK SIGNALLING

Figure 3.7/Q.699. PSTN-ISDN interworking

 $\;$ 

669°O

TR-NPL-000246<br>Issue 1, 1985 Revision 3, June 1989

**Local Exchange Transit Exchange Local Exchange User** User  $\overline{O}/\overline{G}$  SS  $Q.931$  $\overline{1/C}$  SS CALL  $\overline{O/G}$  ss **I/C SS**<br>ISUP  $\overline{O/G}$  SS<br>Q.931  $\frac{1}{\sqrt{C}} \frac{1}{\sqrt{C}}$ CALL<br>CNTL  $\overline{O/G}$  ss **CALL**  $\overline{1/C}$  SS  $\frac{1}{1}$ sup **ISUP** CNTL **ISUP CNTL** Q.031  $\bullet$ Setup Setup<br>
Ind Setup<br>Tind **SETUP IAM Setup** Setup<br>Dnd Setup **IAM Setup SETUP**  $\bigotimes$  $\boldsymbol{\Theta}$ S Req **Thd** Req Req Proc<br>Req CALL Proc Proc CALL **FROC FROC** Req  $\bar{z}$  $\mathsf{S}_{\mathsf{Ind}}$  $(note 1)$ Progress<br>Req Progress<br>FReq **ACM** Progress **ACM** Progress<br>FReq Progress PROG PROG **Progress** Progress  $\mathbf{Q}_e$  $T$ note 13) ำก้ď  $T_{\text{note}}$  13)  $\mathsf{S}_{\mathsf{Ind}}$  $(11)$ Setup Setup<br>Resp Setup **CONN** Setup **ANM** Setup Setup **ANM** Setup **CONN**  $\boldsymbol{\Theta}$  $\overline{\text{Coh}}$  $\epsilon$  $\bar{\rm co}$ n $\bar{\rm f}$ Resp Resp Resp **Cont Setup Setup CONN**<br>ACK comp<br>That CONN<br>ACK Comp -> Req (note 2)

INTERWORKING OF ISDN ACCESS AND NETWORK SIGNALLING

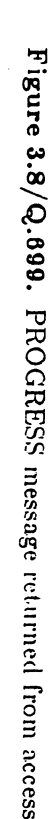

Setup<br>" Req

 $\leftarrow \frac{\text{Proc}}{\text{lnd}}$ 

Progress<br>Ind

 $\leq$  Setup

 $\ddot{\ddot{\theta}}$ .

 $\cdot$ 

669'O

TR-NPL-000246<br>Issue 1, 1985<br>Revision 3, June 1989

User **Local Exchange Transit Exchange** Local Exchange User  $\overline{O/G}$  SS<br> $\overline{O}$ .031  $\overline{O/G}$  ss  $\overline{\overline{O/G}}$  ss  $\overline{\textbf{1/C}}$  ss  $\overline{1/C}$  SS<br>Q.031  $\overline{1/C}$  ss<sup>-</sup> CALL  $\overline{1/C}$  ss CALL  $\overline{\overline{\text{O}}/\text{G}}$  ss **CALL**  $^{\prime}$ isup  $'$ isup CNTL  $Q.031$ Q.031 **CNTL ISUP** CNTL **isup SETUP** Setup<br>Dnd Setup<br>
Ind Setup<br>Ind Setup<br>|-<br>|Req **SETUP JAM** Setup **IAM Setup** Setup  $\overline{\mathbf{\Theta}}$ Setup  $\boldsymbol{\Theta}$ ⋗ Req Req `būf Req Proc<br>`kēq` Proc<br>Jnd CALL  $\sim$  . Timer<br>Expiry **PROC** Delay NOTIFY  $\leftarrow \frac{\text{Delay}}{\ln d}$ **ACM** Delay **Delay** Delay **Delay ACM** Req  $\mathbf{z}$ Req `Jnd`  $T<sub>note</sub>$  15) `kēq note 15) Alert<br>FReq **ALERT**  $\leftarrow \frac{\text{Alert}}{\text{lnd}}$ **ALERT CPG** Alert Alert **CPG** Alert Alert Alert Alert Req Req ้ำกี่ป่  $\mathsf{F}$ lñď `lnd`  $\mathbf{\bar{R}}$ eq  $(note 10)$ (note 10)  $\boldsymbol{\Theta}$ Setup<br>Resp  $\boldsymbol{\Theta}$ **ANM** Setup<br>Resp Setup<br>Conf **CONN Setup**  $\leq$  Setup CONN Setup **ANM** Setup Setup  $R_{\text{csp}}$ **Econt**  $\epsilon$ Շշո $\bar{\epsilon}$  $\tilde{\text{Res}}$ **Setup Setup CONN**<br>ACK  $\frac{\text{Comp}}{\text{Ind}}$ **CONN** Comp **ACK** Req (note 2)  $\ddot{\phantom{a}}$ 

INTERWORKING OF ISDN ACCESS AND NETWORK SIGNALLING

Figure 3.9/Q.699. Call Delay Scenario

 $\star$ 

 $\overline{a}$ 

 $\leftarrow$ 

 $\frac{32}{1}$ 

669<sup>-</sup>0

Issue 1, 1985<br>Revision 3, June 1989 TR-NPL-000246

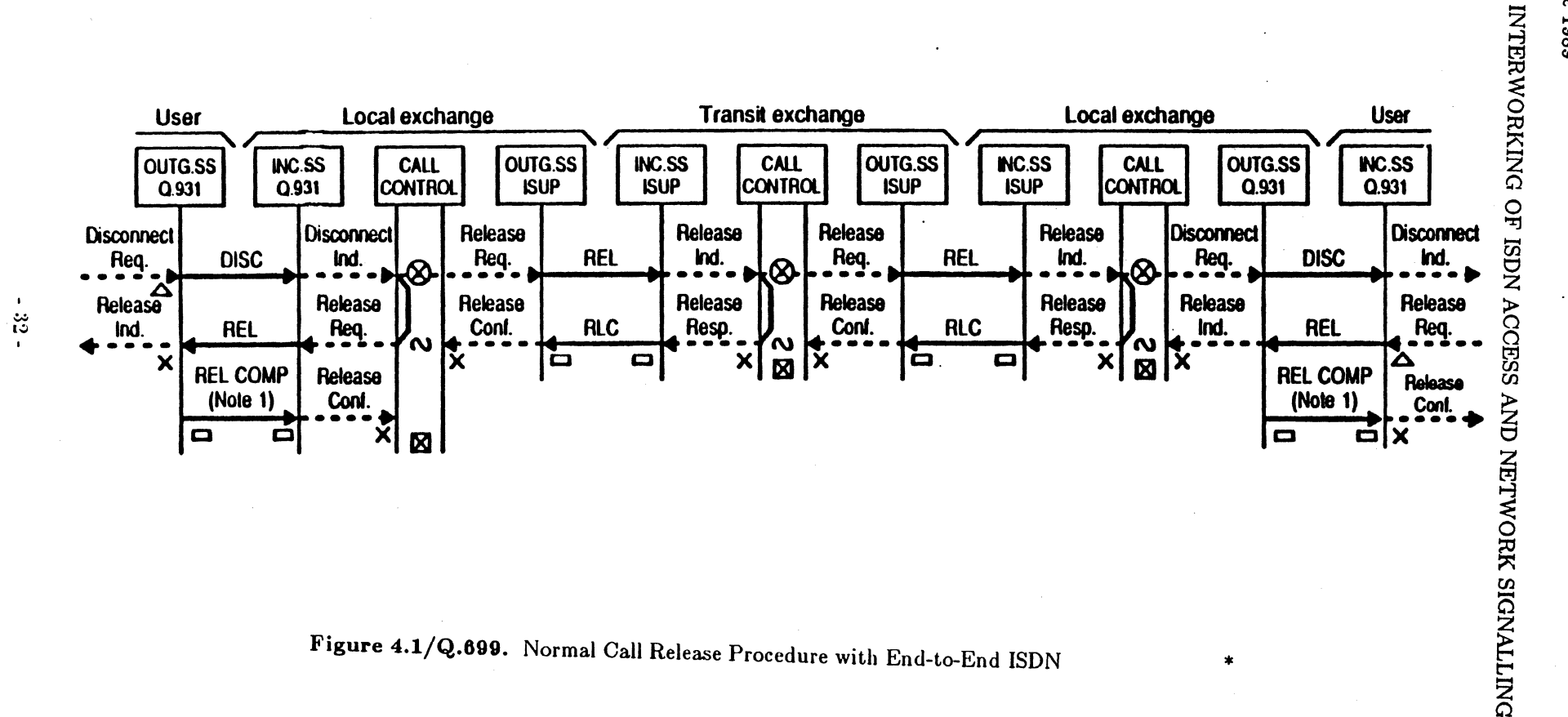

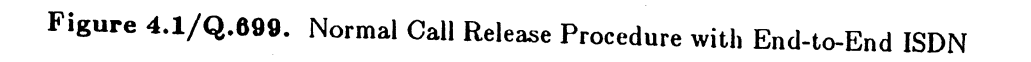

 $\star$ 

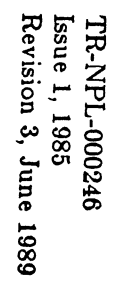

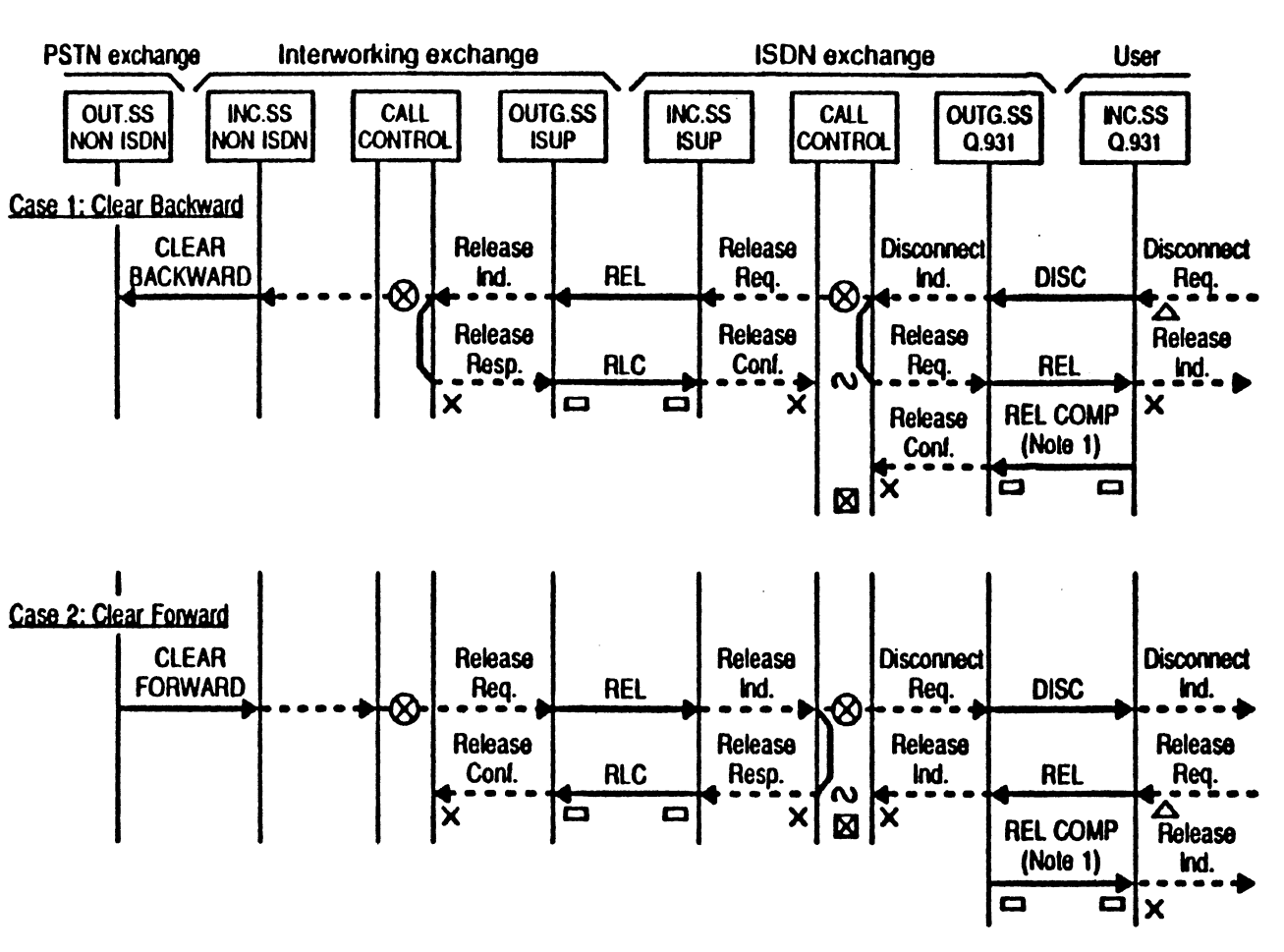

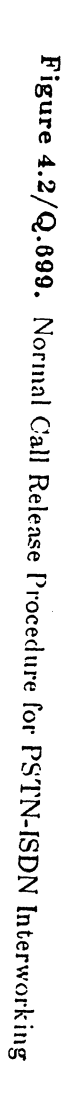

 $\mathbf{I}$ 

 $\epsilon^{\rm AA}$ 

Revision 3, June 1989 Issue 1, 1985 TR-NPL-000246

INTERWORKING OF ISDN ACCESS AND NETWORK SIGNALLING

Local exchange **Transit exchange User User CALL**<br>CONTROL INC.SS<br>ISUP **OUTG.SS**<br>NON ISDN **OUTG.SS OUTG.SS** INC.SS **CALL** INC.SS **ISUP** CONTROL NON ISDN  $Q.931$ Q.931 Case 1: Clear Forward Release Release **CLEAR Disconnect Disconnect** Req.  $Ind.$ Req. **REL** Ind. **FORWARD DISC** ⊗ Release Release Release Release Req. Conf. **RLC** Resp. Ind. REL ്ഡ छि 区  $\blacksquare$  $\boldsymbol{\mathsf{x}}$ **REL COMP** Release  $(Note 1)$ Cont.  $\mathsf{x}$ 0  $\Box$  $\blacksquare$ Case 2: Clear Backward **CLEAR** Suspended **SUS** Suspended **BACKWARD** (network) Req. Ind. Time<sup>®</sup> **CLEAR** Release **Disconnec Disconnect** Release Req. Req. Ind. **FORWARD REL** Ind.  $8 - 1$ Release Release Conf. **RLC** Resp. þ o  $\boldsymbol{\mathsf{x}}$ Release Release Req. Ind. **REL Release**  $\vert x \vert$ **REL COMP** 図  $(Note 1)$ Cont.  $x$  $\overline{a}$  $\blacksquare$ 

Figure 4.3/Q.699. Normal Call Release for ISDN-PSTN Interworking

 $\star$ 

 $\blacksquare$  $\ddot{\tilde{z}}$ 

669°O

TR-NPL-000246<br>Issue 1, 1985<br>Revision 3, June 1989

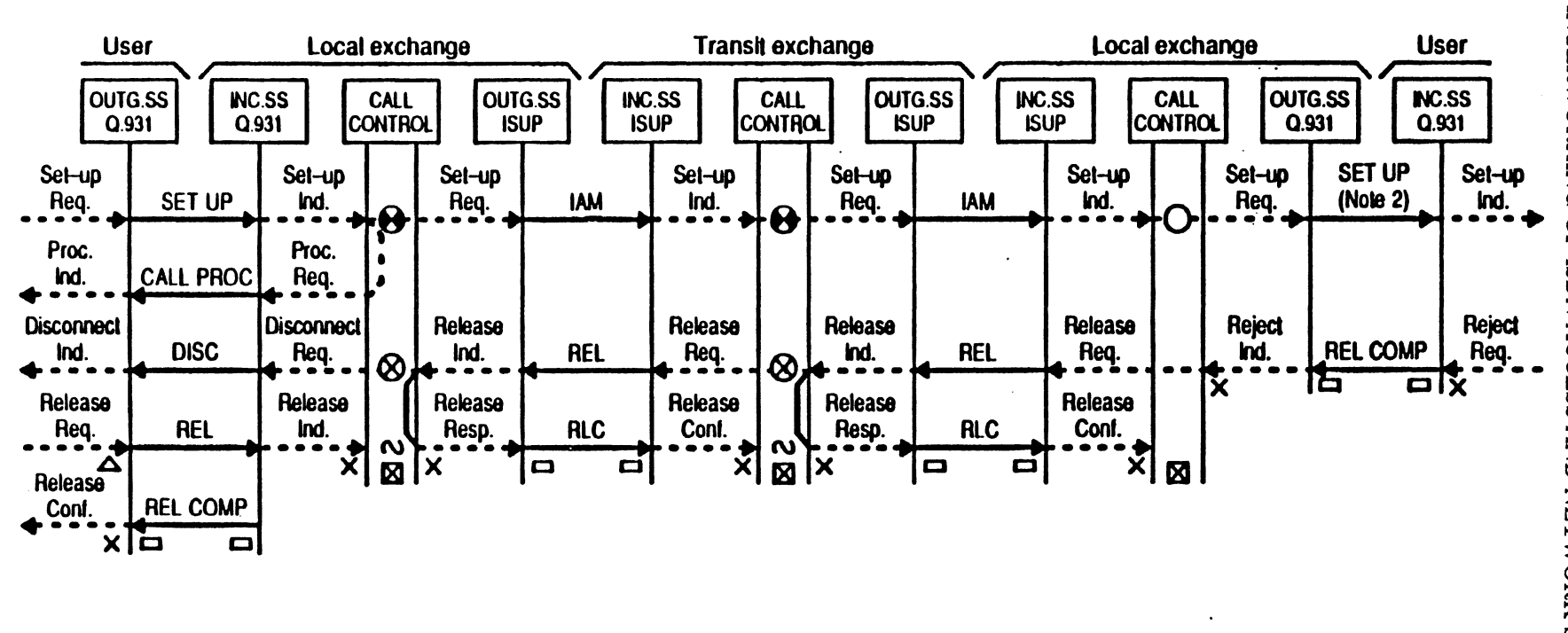

 $-35 -$ 

 $\ast$ 

Figure 5.1/Q.699. Unsuccessful Call Set-Up, Point-to-Point Data Link

669<sup>-</sup>0

Issue 1, 1985<br>Revision 3, June 1989 TR-NPL-000246

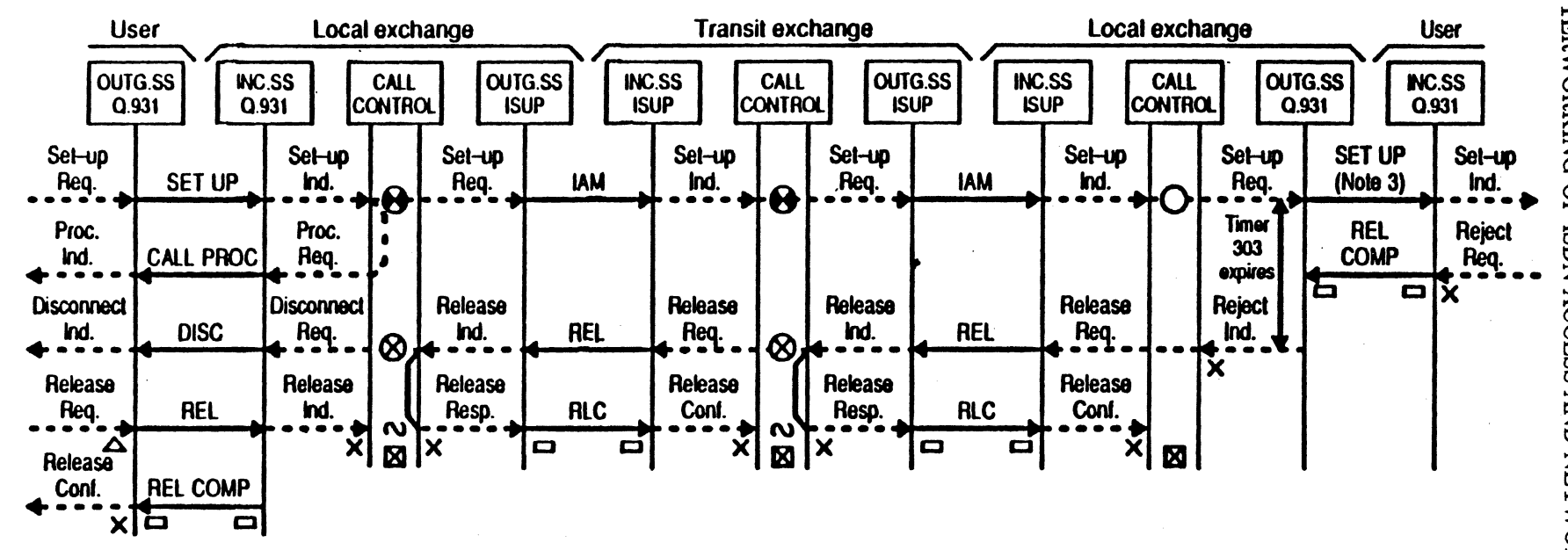

Figure 5.2/Q.699. Unsuccessful Call Set-Up, Broadcast Data Link

 $-98$ 

 $\star$ 

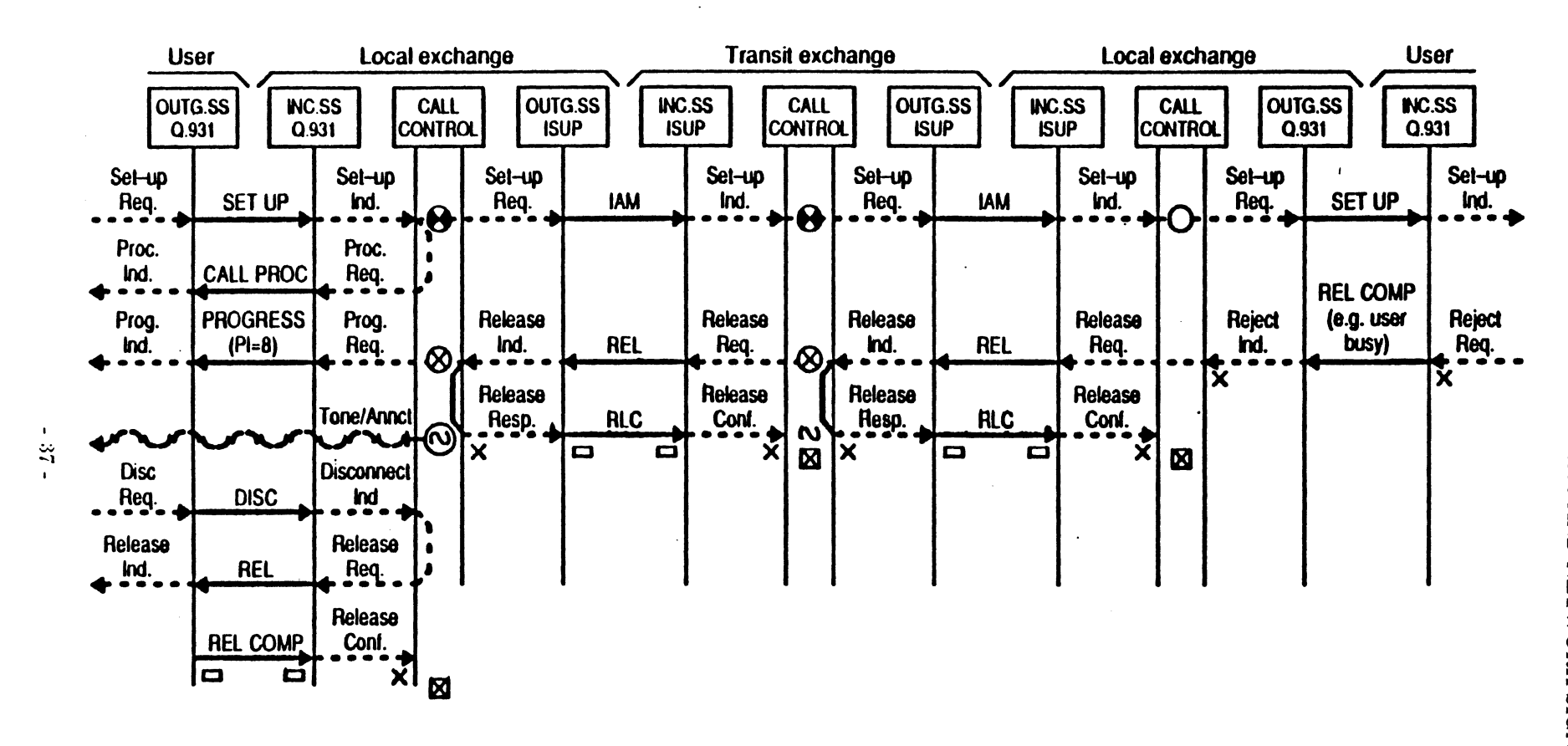

Figure 5.3/Q.699. Unsuccessful Call Set-Up, Tone/Announcement Applied at Originating Exchange  $\rightarrow$ 

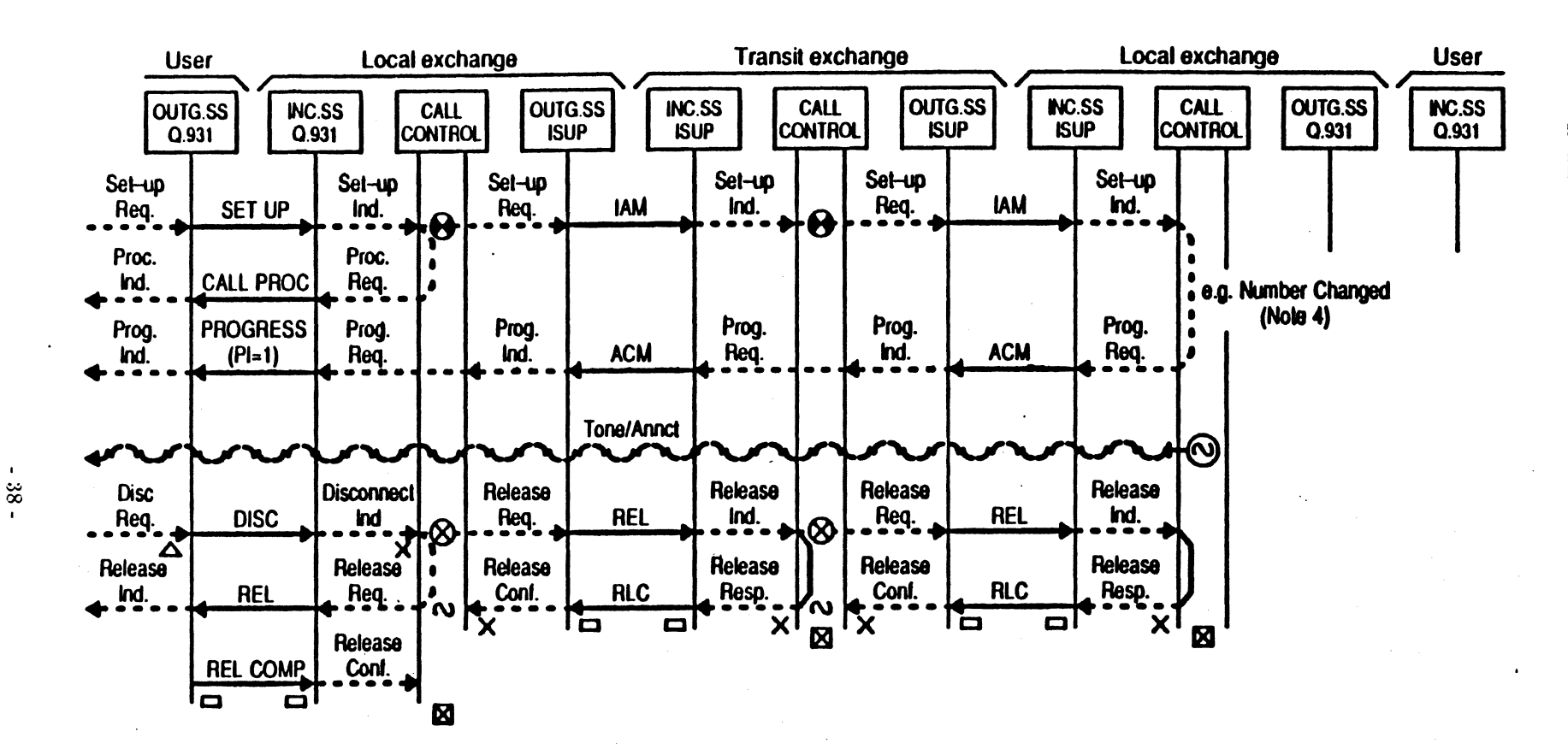

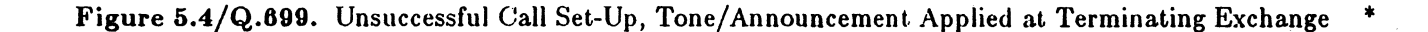

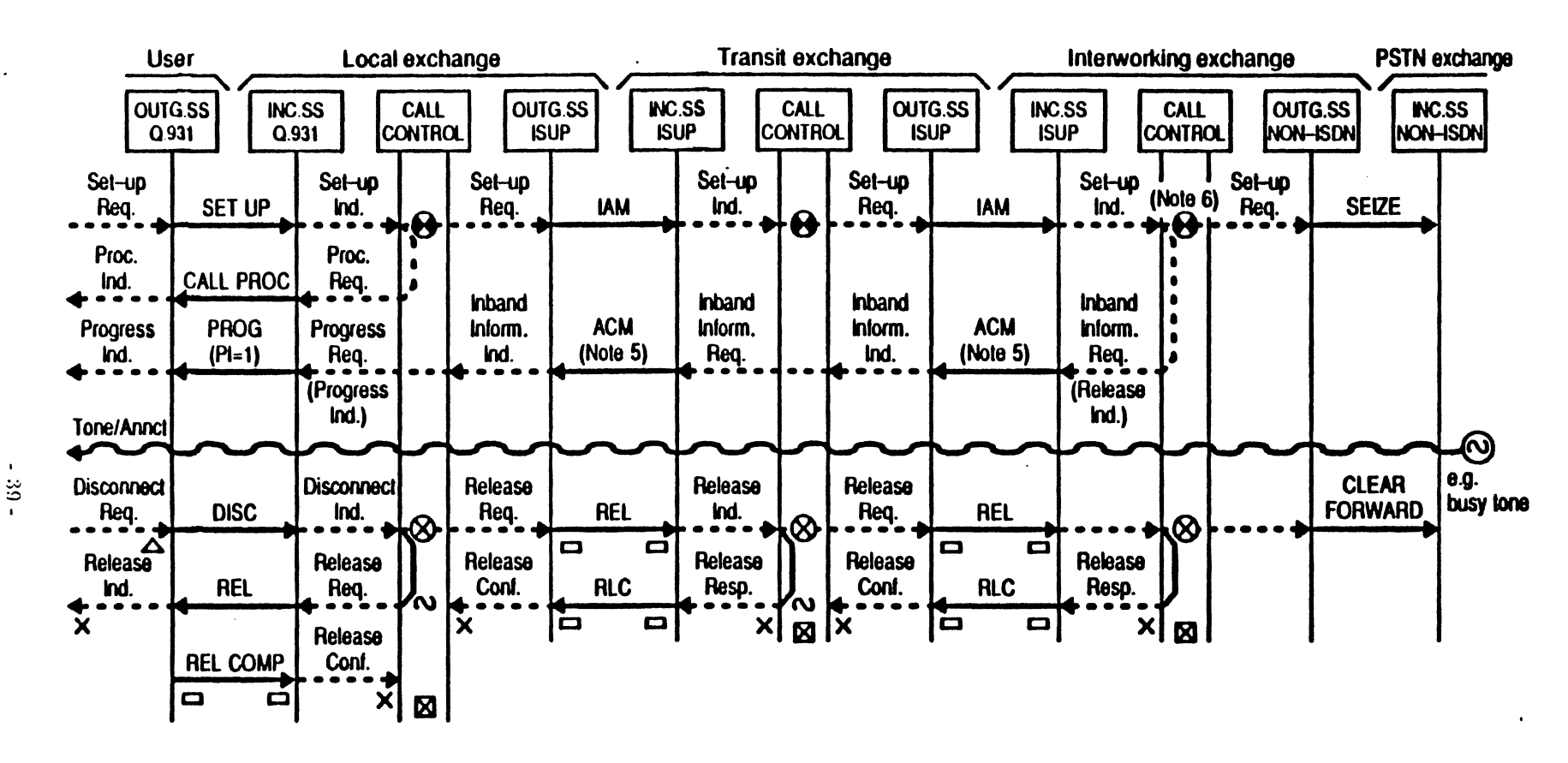

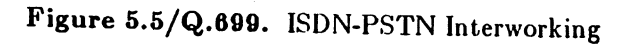

669<sup>-</sup>0

 $\pmb{\ast}$ 

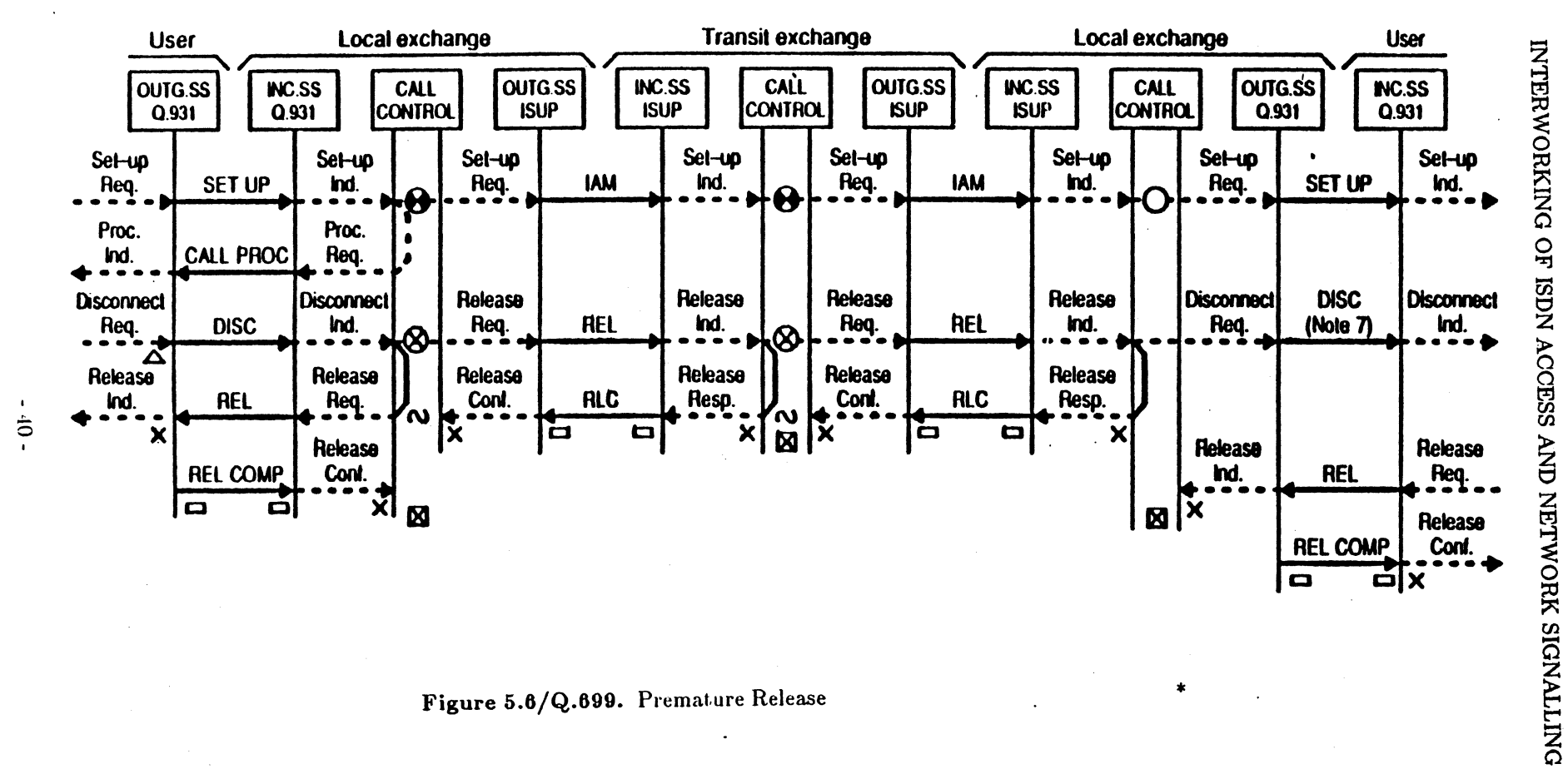

Figure 5.6/Q.699. Premature Release

 $, \cdot$ 

TR-NPL-000246